# **INSTITUTO FEDERAL DE SANTA CATARINA CAMPUS JARAGUÁ DO SUL CURSO DE LICENCIATURA EM CIÊNCIAS DA NATUREZA COM HABILITAÇÃO EM FÍSICA**

# **USO DO PROGRAMA MODELLUS NA MODALIDADE DE LABORATÓRIO VIRTUAL NO ENSINO DE FÍSICA**

**Fernanda Neja Alves de Lima**

**Jaraguá do Sul, SC, Brasil 2016**

# **USO DO PROGRAMA MODELLUS NA MODALIDADE DE LABORATÓRIO VIRTUAL NO ENSINO DE FÍSICA**

**Fernanda Neja Alves de Lima**

Trabalho de Conclusão de Curso, submetido ao Instituto Federal de Educação, Ciência e Tecnologia de Santa Catarina como parte dos requisitos para obtenção do grau de licenciado em Ciências da Natureza com habilitação em Física.

Orientador: Prof. Dr. Alexandre Werner Arins

**Jaraguá do Sul, SC, Brasil 2016**

**Dedico este trabalho a toda a minha família pela compreensão e incentivo e ao professor Dr. Alexandre Werner Arins por aceitar orientar esta pesquisa.**

### **AGRADECIMENTOS**

Com imenso prazer venho fazer meus agradecimentos: ao professor Dr. Alexandre Werner Arins por todo apoio e ensinamentos que me proporciou ao longo deste projeto. A todos os professores que lecionaram para minha turma nestes quatro anos de curso, com imenso orgulho posso dizer que somos frutos de seus trabalhos.

Aos professores que se disponibilizaram a participar da implementação do projeto, aos orientadores da banca. Aos meus colegas da Licenciatura pela amizade, atenção e carinho, afinal são quatro anos de alegrias e tristezas compartilhadas, in memória do meu colega Guilherme Arnold que infelizmente perdemos nesta caminhada.

A todos os meus familiares e amigos pelo incentivo e carinho que me proporcionaram ao longo de todo o curso. Ao meu esposo Eliezer Gonçalves de Lima, ao meu filho Pedro Henrique Alves de Lima, a minha mãe, sogra e avós, pelo imenso carinho, ajuda, atenção e principalmente por acreditarem em meu potencial mesmo quando já não o via mais.

Para encerrar faço minhas as palavras de Fernando Sabino, "O valor das coisas não está no tempo em que elas duram, mas na intensidade com que acontecem. Por isso existem momentos inesquecíveis e pessoas imcomparáveis."

## **RESUMO**

O presente Trabalho de Conclusão de Curso (TCC) trata de uma proposta que visa analisar como o programa Modellus utilizado como laboratório virtual pode contribuir para o ensino de Física. Nesta perspectiva a pesquisa buscou investigar a inserção das TIC´s no ensino e suas contribuições, as formas de utilização do programa Modellus nas práticas pedagógicas docentes, bem como suas contribuições e limitações como laboratório virtual no ensino de Física. A implementação da pesquisa contou com intervenções didáticas em duas escolas, uma no município de Jaraguá do Sul e outra no município de Corupá, contando com a participação de 47 estudantes e 2 professores. Para o desenvolvimento das atividades foram elaborados tutoriais com materias didáticos sobre o uso do programa. As análises da pesquisa foram realizadas por meio de questionários aplicados com os discentes e docentes ao término da intervenção, bem como a interação e observação de todo o desenvolvimento da proposta.

**Palavras chaves:** Ensino de Física; Ambiente Virtual de Aprendizagem; Modellus.

# **ABSTRACT**

The present Work of Conclusion of Course (TCC) deals with a proposal that aims to analyze how the Modellus program used as virtual laboratory can contribute to the teaching of Physics. In this perspective the research sought to investigate the insertion of ICTs in teaching and its contributions, the ways in which the Modellus program is used in pedagogical practices, as well as its contributions and limitations as a virtual laboratory in Physics teaching. The implementation of the research included didactic interventions in two schools, one in the city of Jaraguá do Sul and another in the municipality of Corupá, with the participation of 47 students and 2 teachers. For the development of the activities, there were elaborated tutorials with ditactical material on the use of the program. The analyzes of the research were carried out through questionnaires applied with the students and teachers at the intervention, as well as the interaction and observation of all the development of the proposal.

**Key words:** Physical Education; Virtual learning environment; Modellus.

# **Sumário**

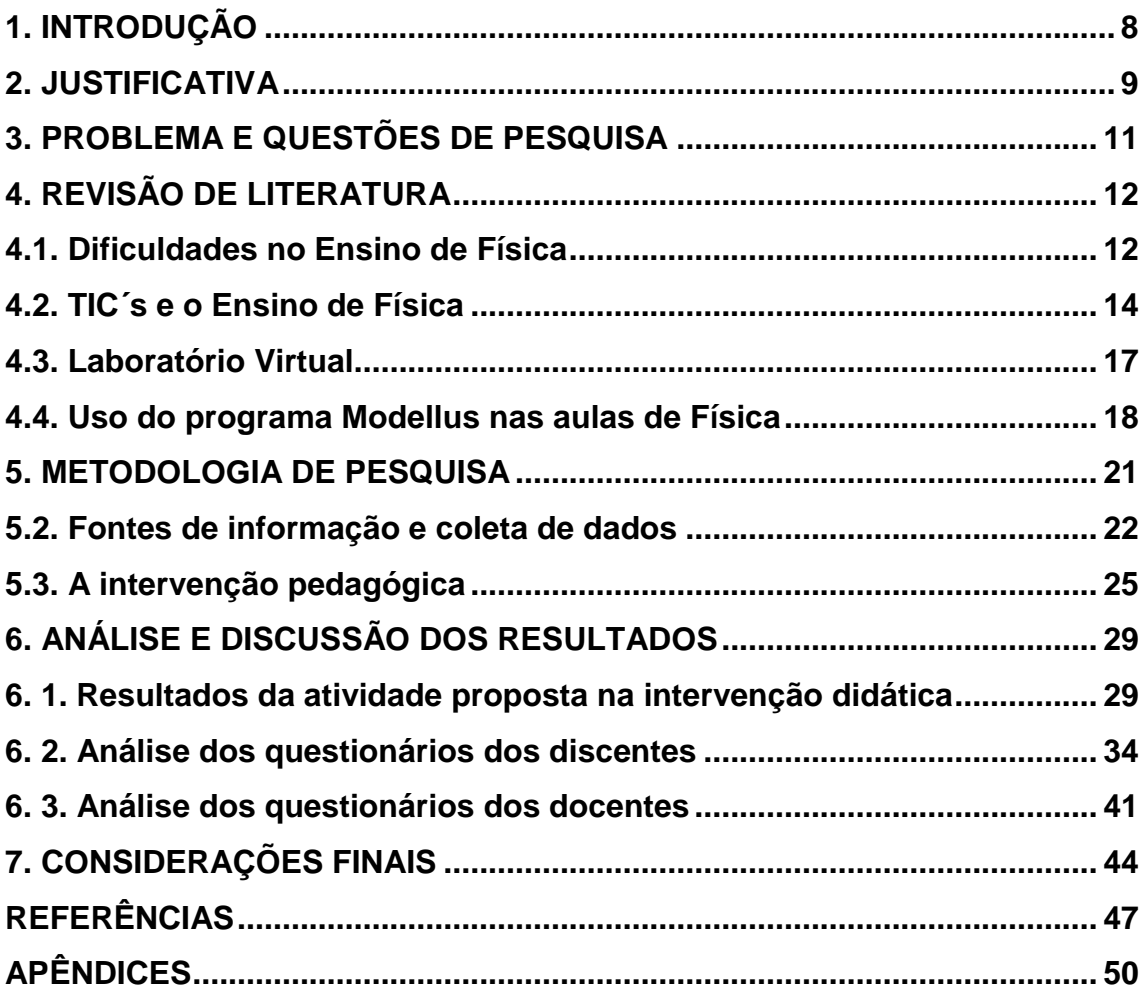

#### <span id="page-7-0"></span>**1. INTRODUÇÃO**

Nos dias atuais é quase impossível não utilizar a internet, os computadores, entre outros meios tecnológicos para executar grande parte de nossas tarefas. Na sala de aula isto não deveria ser diferente, pois a inserção das Tecnologias de Informação e Comunicação (TIC) no cotidiano da nossa sociedade e a sua propagação é algo irreversível. Portanto estes recursos podem ser utilizados como materiais didáticos, auxiliando na prática pedagógica, aproximando o aluno da sua realidade.

O uso de TIC's pode diminuir as dificuldades e limitações que permeiam o ensino de Física. Dentre as principais dificuldades encontradas pelo professor em sala de aula é possível destacar a falta de interesse dos alunos, dificuldades em matemática e a carga horária insuficiente para a unidade curricular. O método tradicional de Ensino, famoso "quadro e giz", também podem levar muitos alunos ao desinteresse nas aulas de Física. Mediante estes problemas muitos estudantes criam a imagem de que as aulas de Física são complicadas e abstratas gerando desinteresse por esta unidade curricular. Segundo Andrade (2015) o ensino de Física através de uma metodologia tradicional baseada exclusivamente em aulas expositivas e na resolução de exercícios, não tem levado os alunos a um desenvolvimento pleno das habilidades que se pretende desenvolver no ensino de Física. Portanto as práticas experimentais têm muito a contribuir para promover o desenvolvimento destas habilidades, no entanto existem algumas limitações ocasionados por motivos financeiros como a falta de equipamentos, manutenção e até a ausência dos laboratórios de Física.

Nas escolas que não possuem laboratórios de Física é possível utilizar o computador para o desenvolvimento de práticas experimentais utilizando programas computacionais, que propiciam um espaço de ensino aprendizagem, transformando um laboratório de informática em um laboratório virtual de Física. Tendo em vista as questões orçamentárias que envolvem os laboratórios didáticos de ciências o laboratório virtual torna-se vantajoso.

Um programa que pode ser utilizado é o Modellus, pois é gratuito e de fácil acesso na internet. Este software proporciona a criação e exploração das mais diversas situações, tornando as equações matemáticas, que para a maioria dos estudantes é algo abstrato, em simulações físicas concretas e visíveis através de gráficos, tabelas e animações. Por meio destas concepções o problema desta pesquisa consiste em analisar como o programa Modellus na modalidade de laboratório virtual pode contribuir para o Ensino de Física.

#### <span id="page-8-0"></span>**2. JUSTIFICATIVA**

Muitos professores encontram dificuldades em fazer aulas experimentais pelo fato das escolas não possuírem laboratórios de Física, ou experimentais, devido às questões financeiras entre outras. Dentro desta perspectiva utilizar os laboratórios de informática como recurso didático para o Ensino de Física é viável por meio de programas de simulação, transformando este ambiente em um laboratório virtual de Física.

Para Santos et al (2005) as simulações computacionais não têm por objetivo substituir as experiências dos laboratórios de ciências "mas sim permitir a formulação e a exploração rápida de grande quantidade de hipóteses" (Santos et al, 2005, p.5)

O Modellus é um programa educacional que permite a realização de simulações computacionais e foi criado pela equipe do professor Dr. Vítor Duarte Teodoro, da Universidade Nova de Lisboa em Portugal. Este programa se destaca na área do ensino, pois é gratuito e encontrado facilmente na Internet. Um dos pontos que atrai muitos usuários é a facilidade de interação com o programa*,* pois o seu uso dispensa uma codificação de linguagem de programação. O usuário precisa descrever os modelos físicos a serem explorados através de equações matemáticas, com isso pode construir animações, gráficos e tabelas. Para Teodoro (2003) "O Modellus é um *software* baseado na ideia de que o modo como se pensa num modelo matemático com papel e lápis deve estar tão próximo quanto possível do modo como se pensa no modelo com o computador" (Teodoro, 2003, p.2).

O programa pode ser usado por professores e alunos do Ensino Médio isto por que é apenas necessário que o usuário utilize equações matemáticas que descrevam o fenômeno físico. Uma das dificuldades no ensino de Física é justamente a falta de interesse dos estudantes nas aulas ocasionado pelo nível de abstração de muitos conteúdos da unidade curricular em conjunto com as equações matemáticas que as definem. Para Junior (2011):

> Quando os alunos estão diante de situações-problema nova e podem através da simulação detectar seus erros durante o estudo de um fenômeno, passam a buscar novas alternativas, por exemplo, pela modificação dos parâmetros que controlam a situação-problema investigada, desta forma, desenvolvendo seu raciocínio e ampliando sua capacidade de comunicação e argumentação. (Junior, 2011, p.58)

O Modellus pode contribuir para a prática docente, pois, proporciona a criação e exploração das mais diversas situações, tornando as equações matemáticas, que para a

maioria dos estudantes é algo abstrato, em simulações físicas concretas e visíveis através de gráficos, tabelas e animações.

## <span id="page-10-0"></span>**3. PROBLEMA E QUESTÕES DE PESQUISA**

O Problema de Pesquisa proposto é:

Como o programa Modellus na modalidade de laboratório virtual pode contribuir para o ensino de Física?

As Questões de Pesquisa propostas para responder ao Problema inicial são:

- Como as TIC´s estão inseridas no ensino de Física e quais as suas contribuições?
- De que forma o programa Modellus na modalidade de laboratório virtual pode ser utilizado nas aulas de Física?
- Que possibilidades e limites são apresentados na utilização deste programa como laboratório virtual para o ensino de Física?

### <span id="page-11-0"></span>**4. REVISÃO DE LITERATURA**

Esta revisão de literatura têm por finalidade responder a questão de pesquisa como as TIC´s (Tecnologias de Informação e Comunicação) estão inseridas no Ensino de Física e quais as suas contribuições. Portanto são explanadas algumas dificuldades encontradas no ensino de Física, bem como, a importância dos laboratórios didáticos de Ciências e suas problemáticas.

Dentro desta perspectiva é elucidada as contribuições das TIC´s para o ensino de Física, por meio do uso de programas como laboratório virtual e ambiente de aprendizagem a fim de sanar as necessidades encontradas nos laboratórios didáticos de Física.

### <span id="page-11-1"></span>**4.1. Dificuldades no Ensino de Física**

O ensino de Física, quando baseado excessivamente na resolução de exercícios, acaba levando os estudantes do ensino médio à concepção errônea de que a Física é abstrata e que seus conceitos só podem ser compreendidos através da matemática. Para Pietrocola (2010) essas dificuldades surgem nas concepções de suas relações, no fato de tratar a matemática como ferramenta da Física, jogando sobre ela toda a responsabilidade do fracasso escolar "Simplificando a relação Matemática-Física numa falsa questão de pré-requisitos, corre-se o risco de erigir um perigoso *obstáculo-pedagógico*" (Pietrocola, 2010, p.81). Quando o professor tem a concepção de que a matemática é uma ferramenta da Física ele limita a capacidade de aprendizagem dos estudantes. Nesta perspectiva somente alunos com rendimentos satisfatórios na unidade curricular de Matemática poderiam ser capazes de apreender nas aulas de Física, construindo assim um obstáculo pedagógico descrito por Pietrocola (2010).

> Não é suficiente aprender o "alfabeto" matemático para extrair as leis e os princípios dos fenômenos físicos, assim como não é suficiente conhecer o alfabeto árabe para ser capaz de ler o Alcorão e sua versão original. Isso porque a linguagem, mesmo escrita, constitui-se num sistema mediador entre as coisas e as relações presentes no mundo e no pensamento. (Pietrocola, 2010, p.85-86)

A Matemática deve ser entendida como mediadora entre as ideias e as coisas a serem representadas, sendo neste caso uma linguagem da Física. Quando os estudantes têm a concepção de que a Matemática surgiu do nada ou por acaso é criado um obstáculo epistemológico.

As dificuldades no ensino de Física relacionadas ao uso da Matemática estão além do rendimento curricular, não basta ter domínio matemático é preciso utilizá-la como linguagem de leitura e interpretação dos conhecimentos físicos. Becker (2001) define que as concepções de conhecimento ou epistemologias do docente determinam a sua prática pedagógica, se tais concepções são empiristas e aprioristas elas se tornam um obstáculo no processo de ensino. Para Becker (2001), na concepção empirista o professor ensina uma determinada teoria como se não tivesse ligação com outras teorias, não faz relação das mesmas e acredita que o processo de aprendizagem ocorre pela repetição e memorização, desta forma impedindo a construção dos conhecimentos, sendo o aluno uma tábula rasa. O professor acredita que o conhecimento "[...] vem *de fora* da pessoa, portanto – e se instala no indivíduo, independente de sua vontade, e é sentido por esse indivíduo como uma vivência." (BECKER, 2001, p.73).

Segundo Becker (2001) na concepção apriorista o professor compreende que o aluno é detentor do conhecimento, que já está internalizado pelas relações das estruturas sociais. "[...] inconscientemente, aceitará que só certos estratos sociais têm privilégios: os não-índios, os não-negros, os não pobres, etc." (Becker, 2001, p.77). Para mudar as práticas pedagógicas é necessário superar estas concepções epistemológicas empiristas e aprioristas, isto não representa o fim de todas as dificuldades no ensino, mas este por si só é o começo. As mudanças de concepções epistemológicas ocorrem por meio de um processo de construção:

> Essa construção é possível uma vez que ele tem a prática, a ação própria; e, também, porque ele se apropria de teorias(s) suficientemente críticas(s) para dar conta das qualidades e dos limites de sua prática. Essas duas condições são absolutamente indispensáveis para o avanço do conhecimento, para a ruptura com o senso comum na explicação do conhecimento. De acordo com esse ponto de vista, o conhecimento não é dado nem nos objetos (empirismo) nem na bagagem hereditária (apriorismo). O sujeito age *espontaneamente* – isto é, independente do ensino, mas, não independentemente dos estímulos sociais -, com os esquemas ou estruturas que já tem, sobre o meio físico ou social. Retira (abstração) desse meio o que é do seu interesse. Em seguida, reconstrói (reflexão) o que já tem, por força dos elementos novos que acaba de abstrair. Temos então, a síntese dinâmica ação e da abstração, do fazer e do compreender, da teoria e da prática. (BEC-KER, 2001, p.75-76)

Nesta perspectiva o professor não pode se deter apenas ao famoso quadro e giz, é necessário que o aluno possa interagir com o seu cotidiano e ver além das equações escritas no livro ou caderno. O método tradicional de ensino leva muitos alunos ao desinteresse nas aulas de Física. Muitos professores optam por práticas tradicionais devido à falta de tempo, a carga horária semanal incompatível para a grande quantidade de conte-

údos da unidade curricular, sendo estes agravantes para o Ensino de Física (JUNIOR, 2011).

Na pressa de passar o conteúdo, perde-se a interação da Física com o cotidiano e não há espaços para a construção do conhecimento. Para Pozo e Crespo (2009) o papel do professor nas práticas tradicionais de ensino é transmitir o conhecimento e o papel do aluno é reproduzir o conhecimento que é depositado. Cabe salientar que não é somente o quadro e o giz, as listas de exercícios e o livro didático os sinônimos de práticas tradicionais, estes por sua vez também são recursos didáticos importantes e contribuem nas aulas de Física. As práticas tradicionais não são identificadas através da utilização do recurso didático em si, mas sim das interações entre os estudantes e professor com estes recursos proporcionados. No caso do método tradicional não há interação e sim transmissão de conteúdos.

Segundo Becker (2001) a construção do conhecimento pode ser muito complexa, por isso o estudante o faz por meio de assimilações, contato e interação com o seu cotidiano. Becker (2001) ainda revela que a construção do conhecimento acontece na interação com o meio físico e social. Uma maneira de promover essa interação do aluno com o cotidiano é a prática experimental, que têm por objetivo proporcionar a interação e o contato dos estudantes com os conceitos e fenômenos físicos, a fim de constatar a teoria articulada à prática.

Para desenvolver estas atividades é desejável que exista um espaço apropriado, por exemplo, um laboratório experimental. No entanto não é possível limitar a articulação da teoria com a prática à existência de laboratórios didáticos, pois muitas escolas não possuem este recurso. A falta de laboratórios infelizmente faz parte da realidade da maioria das escolas, isso ocorre por que muitos equipamentos representam alto custo para serem adquiridos, além de gastos com a manutenção, alguns necessitam de técnicos para manuseio tendo em vista que muitos docentes não têm domínio sobre os mesmos (SANTOS et al, 2005). Dentro desta perspectiva o uso de TIC's têm muito a contribuir para o ensino de Física, pois pode auxiliar o professor em sua prática pedagógica amenizando a carência de equipamentos e/ou ausência de laboratórios didáticos.

#### <span id="page-13-0"></span>**4.2. TIC´s e o Ensino de Física**

As TIC´s surgiram no espaço escolar para auxiliar a gestão e como ferramenta para o uso dos professores, a fim de organizar informações dos estudantes e das aulas. Com o passar do tempo as TIC´s começaram a fazer parte das práticas pedagógicas como um recurso didático extra nas aulas. Vieira et al (2003) fazem uma reflexão quanto a inserção das TIC´s no ensino:

> [...] o uso das TIC's na escola, principalmente com o acesso a internet, contribui para expandir o acesso à informação atualizada, permite estabelecer novas relações com o saber que ultrapassam os limites dos materiais instrucionais tradicionais, favorece a criação de comunidades colaborativas que privilegiam a comunicação e permite eliminar os muros que separam a instituição da sociedade. A articulação da escola com outros espaços produtores do conhecimento poderá resultar em mudanças substanciais em seu interior e redimensionar seu espaço, criando possibilidades de torná-lo aberto e flexível, propiciando a gestão participativa, o ensino e a aprendizagem em um processo colaborativo, no qual professores e alunos trocam informações e experiências com as pessoas que atuam no interior da escola ou com outros agentes externos e produzem conhecimento. (Vieira et al, 2003, p.113- 114)

Segundo Terçariol et al (2007) a inserção de TIC´s nas escolas ocorreu por volta de 1980, no qual somente os professores utilizavam computadores a fim de auxiliar o processo de aprendizagem. Neste período o enfoque de ensino era totalmente tradicional, não se tinha a visão construtivista, o professor transmitia o conhecimento e o aluno reproduzia. Com o passar do tempo de forma gradual surgiu o enfoque construtivista, então as TIC´s passaram a servir de meios para a interdisciplinaridade e desenvolvimento de competências e habilidades dos alunos.

Terçariol et al (2007) destacam a importância das TIC´s no ensino e como a escola deve proceder:

> [...] diferentes modos de aprendizagem devem fazer parte do cotidiano do indivíduo, cabendo a educação, formar o cidadão para conviver com a complexidade social e as transformações decorrentes dos avanços científicos e tecnológicos, concomitantemente ao fato de prepará-lo para atender às demandas da sociedade. (Terçariol et al, 2007, p.55)

Portanto é necessário investimentos na educação para assegurar o desenvolvimento e a manutenção das TIC´s nas escolas. Segundo Machado et al (2015) estes investimentos devem ser destinados desde a infraestrutura à qualificação profissional dos docentes, no Brasil uma iniciativa foi a criação do Programa Nacional de Tecnologia Educacional (ProInfo), que têm por objetivo ampliar o uso e acesso aos computadores e internet aos alunos, servindo como recurso didático para os professores. No portal do  $MEC<sup>1</sup>$ consta que é dever dos estados, municípios e Distrito Federal prover a estrutura e manu-

<sup>&</sup>lt;sup>1</sup> Portal do MEC pode ser acessado através do link: http://portal.mec.gov.br/proinfo/proinfo

tenção dos laboratórios de informática e a capacitação dos docentes para melhor utilizar as ferramentas nas suas práticas pedagógicas.

O uso de TIC´s como ferramentas didáticas além de promover o desenvolvimento de habilidades e competências dos estudantes, é um instrumento motivacional para o ensino (MACHADO et al, 2015). Utilizar tecnologias como material didático "[...] pode facilitar o processo de ensino-aprendizagem, sobretudo, se for desenvolvido de forma contextualizada com a realidade dos aprendizes, levando em conta um referencial teórico adequado" (SOUSA, 2010, p.21).

Existem inúmeras tecnologias que podem auxiliar nas aulas, no entanto se o professor utilizá-las como um instrumento tradicional, não haverá mudanças e desenvolvimento de habilidades e competências por parte dos alunos. Como discorrido nos tópicos anteriores, o "quadro e giz", as listas de exercícios e os livros didáticos não são os fatores que determinam o rendimento insuficiente dos alunos, mas a forma como são conduzidos nas aulas. Utilizar slides, ou até mesmo atividades em laboratórios de informática com o uso do computador, de forma que os alunos somente reproduzem o que está posto pelo professor, não deixa de ser um método tradicional e não aproximam o aluno com o seu cotidiano.

O objetivo da inserção das TIC´s no ensino de Física é utilizar estas ferramentas para que o aluno possa interagir e construir relações dos conteúdos da unidade curricular com o seu cotidiano, otimizando o tempo nas aulas e auxiliando nos saberes conceituais abstratos. A ferramenta tecnológica mais próxima do cotidiano dos estudantes e a mais usada é o computador, e pode ser usado como recurso didático nas aulas de Física, como por exemplo práticas experimentais. O uso do computador nas aulas de Física, segundo Junior (2011), em conjunto com um planejamento didático construtivo, favorece o processo de ensino aprendizagem, criando ambientes de discussões, onde os alunos podem resolver e explorar problemas de forma dinâmica.

> Para que a aprendizagem seja favorecida pelo computador é fundamental que haja um contato livre entre o usuário e máquina, possibilitado por uma interface amigável. O aluno é livre para interagir diretamente com os objetos virtuais, realizando experiências na primeira pessoa, e permitindo situações de aprendizagem por tentativa e erro que podem encorajar os alunos a explorar uma larga escolha de possibilidades, oferecendo *feedbacks* adequados, permitindo aos alunos centrar a sua atenção em problemas específicos. Desta forma é que a realidade virtual pode ser implantada de forma satisfatória na aprendizagem, provocando a imersão do aluno no ambiente de interação virtual [...] (JUNIOR, 2011, p. 38)

O computador pode ser utilizado como um ambiente para o desenvolvimento de práticas pedagógicas com o auxílio de programas computacionais. Como relatado no tópico anterior algumas escolas não possuem laboratórios didáticos de Física, sendo que as práticas experimentais são extremamente importantes para o processo de ensino aprendizagem. Desta forma a utilização de programas computacionais nas aulas de Física corroboram para a execução de tais atividades como um laboratório virtual.

#### <span id="page-16-0"></span>**4.3. Laboratório Virtual**

Nas últimas décadas do século passado, em meados dos anos 80, começou-se a estudar a viabilidade do uso de microcomputadores nos laboratórios de Física. A principal intenção era integrar as suas possibilidades aos processos didáticos, utilizando sistemas de aquisição de dados integrados a uma variedade de experimentos através de recursos como termostatos, luxímetros, etc. (VIEIRA, 2013)

Com o desenvolvimento de *softwares* que permitem simular fenômenos físicos, os computadores ganharam o *status* de Laboratórios Virtuais, portanto um ambiente virtual de aprendizagem. Segundo Vieira et al (2003) os ambientes virtuais de aprendizagem são sistemas computacionais geralmente acessados via internet, destinados ao suporte de atividades mediadas pelas TIC's e por um professor-orientador. Os ambientes virtuais de aprendizagem permitem integrar múltiplas mídias e recursos, apresentar informações de maneira organizada, desenvolver interações entre pessoas e objetos de conhecimento, elaborar e socializar produções.

Os laboratórios virtuais permitem uma maior interação entre o aluno e seu cotidiano, sendo propício para o desenvolvimento de novas habilidades, pois é um espaço onde o professor e os alunos trocam experiências, analisam resultados e compartilham dos conhecimentos (SOUSA, 2010). As simulações virtuais segundo Santos et al, (2005) são importantes materiais didáticos pedagógicos, por que auxiliam nas concepções do aluno mediante o objeto de estudo. As simulações computacionais "[...] são capazes de auxiliar na construção do conhecimento, e podem ser usadas para ressignificar o conhecimento mediante significados claros, estáveis e diferenciados previamente existentes na estrutura cognitiva do aprendiz." (SANTOS, et al, 2005, p.6)

As práticas experimentais desenvolvidas por meio de programas melhoram as concepções dos alunos quanto à Física, pois é possível desenvolver animações, que envolvem os conceitos físicos, deixando de ser apenas um conceito expresso por fórmulas. Uma proposta para o ensino de Física é o uso de programas de modelagem, onde o professor e o aluno trocam conhecimentos e analisam os resultados dos fenômenos físicos através da modelagem computacional.

> Certamente as potencialidades da modelagem computacional podem ser aproveitadas em outros diferentes contextos onde a natureza dinâmica de determinados fenômenos físicos precisem ser explicadas, possibilitando ao aluno perceber que o estudo destes não se resume a uma mera aplicação de fórmulas. (SOUSA, 2010, p. 27)

Para Santos et al (2005), as simulações computacionais têm por objetivo auxiliar na construção do conhecimento por meio de interações com o cotidiano e os conhecimentos da unidade curricular. Desta maneira o aluno consegue visualizar as equações e ao mesmo tempo as animações dentro de um determinado conceito físico, fazendo relações com seu cotidiano, auxiliando na abstração dos saberes conceituais.

#### <span id="page-17-0"></span>**4.4. Uso do programa Modellus nas aulas de Física**

O programa Modellus é um ambiente computacional que permite a construção e simulação de modelos físicos, químicos e matemáticos utilizando as equações matemáticas que os representam. Desta forma até mesmo um usuário que não tenha experiência com linguagens de programação pode facilmente descrever as equações matemáticas que representam o fenômeno e o Modellus realiza a simulação computacional.

O Modellus permite que alunos e professores realizem experiências com modelos matemáticos, sendo possível controlar variáveis como, por exemplo, tempo, distância, velocidade e analisar a variação da função graficamente, além de preparar animações. A ideia básica deste programa é que o estudante se preocupe mais com a interpretação do significado físico desses modelos do que com as equações matemáticas que os descrevem. O Modellus é um programa gratuito que foi desenvolvido, e esta sendo constantemente aprimorado, por um grupo de pesquisadores da Faculdade de Ciências e Tecnologia da Universidade Nova de Lisboa.

O Modellus proporciona a criação e exploração das mais diversas situações, tornando as equações matemáticas em simulações físicas concretas e visíveis através de gráficos, tabelas e animações. "Do ponto de vista educacional incorpora tanto o modo expressivo, onde os alunos constroem seus próprios modelos a as formas de representá-los; quanto o modo exploratório utilizando atividades modeladas por outros." (SANTOS et al, 2005, p. 6-7).

> O professor passa a ter um outro papel dentro do processo de ensino, que é o papel de conduzir o aluno na construção do conhecimento em física, e não apenas em um transmissor de uma informação que já vem pronta para o aluno, papel este que ao longo dos anos tem sido criticado e se mostrado de pouca utilidade. Nas atividades com o uso da modelagem computacional este papel é modificado, pois o aluno entra em contato direto com o objeto de estudo, e também é levado a atuar de forma direta nas atividades, de modo que o ensino fica centrado nele, cabendo ao professor apenas a condução e a orientação destas atividades. (AN-DRADE, 2015, p.28-29)

Nesta perspectiva o uso de simulações se torna uma ferramenta motivacional que desperta o interesse dos alunos nas aulas, o estudante deixa de ser apenas um integrante passivo do processo de ensino e passa a ser um dos protagonistas. Despertando a predisposição dos estudantes nas aulas de Física, este tem sido um grande problema enfrentado diariamente por muitos docentes, conforme discutido nos tópicos anteriores.

Para criar uma simulação no programa Modellus, o usuário deve inserir expressões matemáticas como funções e equações que descrevem o conceito físico, dentro do quadro "Modelo Matemático", mostrado na Figura 1. Não é usada nenhuma linguagem de programação ou comandos especiais.

> A falta de habilidade com linguagens de programação é um dos fatores que contribuem para uma maior recusa do uso de *softwares* de modelagem por parte dos alunos e principalmente dos professores, que geralmente não possuem qualificação nesta área de conhecimento. Com o *Modellus* não acontece isto, pois é um software que utiliza uma sintaxe de escrita praticamente a mesma que se usa ao escrever um modelo no papel, descartando com isso a obrigatoriedade do usuário aprender uma linguagem de programação, facilitando assim, a transmissão concreto-formal do pensamento. (SOUSA, 2010, p.24)

Após deve determinar quais serão as variáveis das equações, os parâmetros e seus respectivos valores, no ícone "Variável Independente" e "Parâmetro", mostrados na Figura 01. Na interface é possível selecionar nos ícones "Gráfico" e "Tabela" as variáveis a serem plotadas nos mesmos.

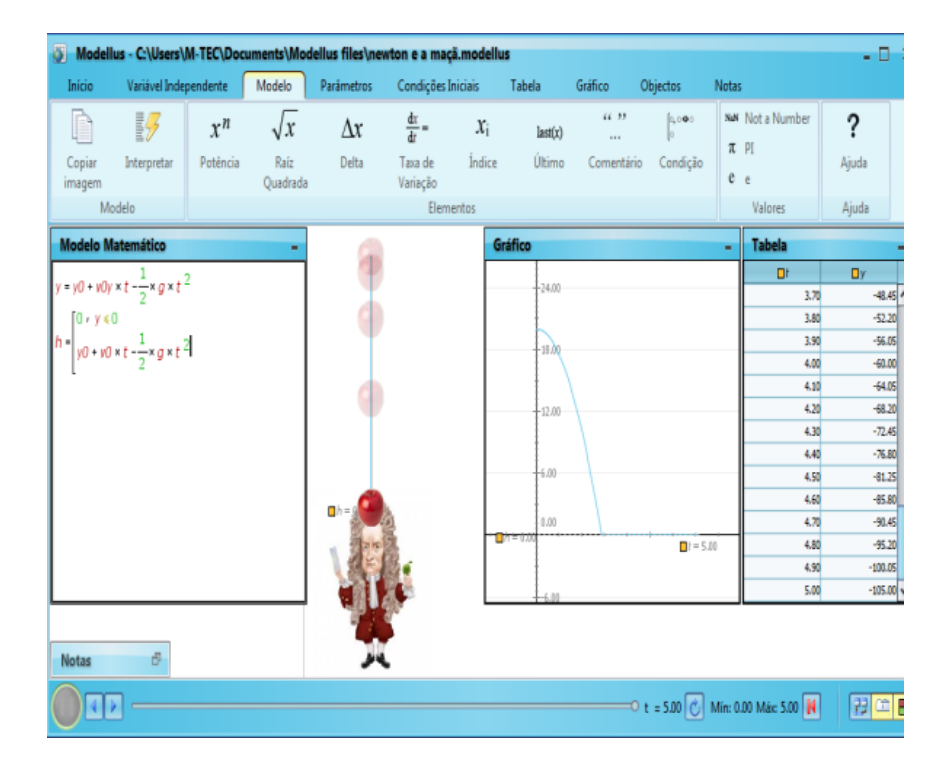

#### FIGURA 01: FERRAMENTAS DO SOFTWARE MODELLUS

FONTE: Acervo do Autora

Em seguida deve utilizar o ícone "Objectos" para montar a animação, pode escolher imagens do próprio programa ou baixar imagens da internet, bem como, utilizar vetores para descrever o movimento, e o "Indicador de Nível" que pode alterar valores de qualquer variável, como por exemplo, a velocidade, a aceleração, o deslocamento e o ângulo de inclinação.

Ao clicar no "*Play*" na parte inferior esquerda da tela é possível ver a animação em movimento descrita através das equações e seus valores plotados no gráfico e na tabela. Todos os modelos podem ser salvos em pastas de arquivos dentro do programa. Portanto o programa Modellus é uma ferramenta didática que pode ser facilmente usada por estudantes e professores como um laboratório virtual, podendo desta forma contribuir nas práticas pedagógicas do ensino de Física.

#### <span id="page-20-0"></span>**5. METODOLOGIA DE PESQUISA**

A pesquisa têm caráter qualitativo e consiste em analisar como o programa Modellus na modalidade de laboratório virtual pode contribuir para o ensino de Física. Para realizar esta análise é preciso compreender como as TIC´s estão inseridas no ensino de Física e quais as suas contribuições, de que forma este programa pode ser utilizado como recurso didático nas aulas de Física, quais as possibilidades e limites são apresentados na utilização do programa Modellus como laboratório virtual para o ensino de Física.

#### **5.1. Descrição da pesquisa**

Esta pesquisa têm caráter qualitativo pois consiste em analisar dados e métodos a fim de compreender seus limites, possibilidades e contribuições dentro do objeto de estudo, neste caso o ensino de Física. Alguns autores discorrem sobre a pesquisa qualitativa, cabe citar Flick (2009) e suas definições dos aspectos da pesquisa qualitativa. Para Flick (2009) esses aspectos consistem em escolher métodos convincentes e diversificados e analisar diferentes perspectivas de forma reflexiva. Segundo Moreira (2011):

> O interesse central dessa pesquisa está em uma interpretação dos significados atribuídos pelos sujeitos à suas ações em uma realidade socialmente construída, através de observação participativa, isto é, o pesquisador fica imerso no fenômeno de interesse. Os dados obtidos por meio dessa participação ativa são de natureza qualitativa e analisados de forma correspondente. As hipóteses são geradas durante o processo investigativo. O pesquisador busca universais concretos alcançados através do estudo profundo de casos particulares e da comparação desse caso com outros estudados também com grande profundidade. Através de uma narrativa detalhada, o pesquisador busca credibilidade para seus modelos interpretativos. (MOREIRA, 2011, p.76)

Lüdke e André (1986) descrevem algumas características da pesquisa qualitativa, uma delas é que o ambiente a ser investigado é a principal fonte dos dados coletados e devem ser feitos de forma descritiva. "O material obtido nessas pesquisas é rico em descrição de pessoas, situações, acontecimentos; inclui transcrições de entrevistas e de depoimentos, fotografias, desenhos e extratos de vários tipos de documento" (LÜDKE; AN-DRÉ, 1986, p.12). Outra característica destacada por Lüdke e André (1986) é que durante o processo de pesquisa acontecem interações entre os participantes envolvidos, que produzem opiniões distintas e particulares sobre este processo. No entanto não podem ser descartadas, mas devem contribuir para a descrição dos dados obtidos. "Ao considerar os diferentes pontos de vista dos participantes, os estudos qualitativos permitem iluminar o dinamismo interno das situações, geralmente inacessível ao observador externo." (LÜD-KE; ANDRÉ, 1986, p.12).

Na presente pesquisa o ambiente investigado é a própria sala de aula e a interação entre os estudantes (participantes do processo de pesquisa) e o programa Modellus como laboratório virtual, suas contribuições e limitações para o ensino de Física, no qual os dados foram coletados e analisados por meio de questionários.

### <span id="page-21-0"></span>**5.2. Fontes de informação e coleta de dados**

Na tabela a seguir constam as fontes de informação e os instrumentos de coleta que auxiliaram na resolução da questão de pesquisa.

| Fontes de Informação   | Instrumento de coleta       |
|------------------------|-----------------------------|
| <b>Documentos</b>      | Resumo ou síntese           |
|                        |                             |
|                        |                             |
|                        |                             |
| Espaço (escola)        | Observação e<br>Intervenção |
|                        | didática                    |
|                        |                             |
|                        |                             |
|                        |                             |
| Sujeito                | Questionários               |
| (professor/estudantes) |                             |
|                        |                             |
|                        |                             |
|                        |                             |
|                        |                             |
|                        |                             |

**Tabela 01: Fontes de Informação e Coleta de Dados** 

Para responder a primeira questão de pesquisa que visa compreender como as TIC´s estão inseridas no Ensino de Física e quais as suas contribuições, as informações foram obtidas por meio de documentos como artigos, teses, dissertações, livros, encontrados na internet e/ou bibliotecas. Segundo Lüdke e André (1986):

> Os documentos constituem também uma fonte poderosa de onde podem ser retiradas evidências que fundamentem afirmações e declarações do pesquisador. Representam ainda uma fonte "natural" de informação. Não são apenas uma fonte de informação contextualizada, mas surgem num determinado contexto e fornecem informações sobre esse mesmo contexto. (LÜDKE; ANDRÉ, 1986, p.39).

Portanto os documentos utilizados para responder esta questão abordam os temas sobre TIC's e o ensino, as dificuldades no ensino de Física e realidade acerca dos laboratórios didáticos de Ciências, como o uso dos computadores que é algo do cotidiano dos alunos e da sociedade em geral pode sanar essas possíveis dificuldades e o uso de simuladores no ensino de Física como laboratório virtual. A análise destes materiais foi feita de forma descritiva e exploratória por meio leituras e releituras. Segundo Gil (2010) os objetivos de uma leitura são identificar, relacionar e analisar as informações com o problema proposto que neste caso é a própria questão de pesquisa. Gil (2010) ainda classifica a leitura como sendo exploratória, seletiva, analítica e interpretativa.

A leitura exploratória segundo Gil (2010), tem por finalidade analisar em que proporção o material pode interessar a pesquisa, já a leitura seletiva é mais profunda pois determina pontos específicos de um material diretamente relacionados aos interesses da questão de pesquisa. "A finalidade da leitura analítica é a de ordenar e sumariar as informações contidas nas fontes, de forma que possibilitem a obtenção de respostas ao problema de pesquisa" (GIL, 2010, p.60). Para Gil (2010) a leitura interpretativa:

> Naturalmente, é a mais complexa, já que têm por objetivo relacionar o que o autor afirma com o problema para o qual se propõe uma solução. Na leitura interpretativa, procura-se conferir significado mais amplo aos resultados obtidos com a leitura analítica. Enquanto nesta última, por mais bem elaborada que seja, o pesquisador fixa-se nos dados, na leitura interpretativa vai além deles, mediante sua ligação com outros conhecimentos. (Gil, 2010, p.60)

Por meio destas leituras foram sintetizadas e analisadas as informações relevantes para a resolução da questão, sendo que os dados são apontados através de roteiros, fichamentos e resumos compondo a revisão de literatura desta pesquisa.

A segunda questão problema é "De que forma o programa Modellus na modalidade de laboratório virtual pode ser utilizado nas aulas de Física?". Para responder a esta questão as informações foram obtidas por meio de observações do espaço escolar através de uma intervenção pedagógica nas aulas de Física. Para analisar a intervenção pedagógica por meio das observações, Zabala (1998) explica que é preciso:

Entender a intervenção pedagógica exige situar-se num modelo em que a aula se configura como um microssistema definido por determinados espaços, uma organização social, certas relações interativas, uma forma de distribuir o tempo, um determinado uso dos recursos didáticos, etc., onde os processos educativos se explicam como elementos estreitamente integrados neste sistema. Assim, pois, o que acontece na aula só pode ser examinado na própria interação de todos os elementos que nela intervêm. (ZABALA, 1998, p.17)

A análise dessas interações ocorreram por meio de questionários ao término da intervenção da sequência didática. Os questionários são o instrumento de coleta que foram aplicados com os sujeitos envolvidos, no caso os professores e estudantes, sendo estes as fontes de informação para obter respostas para a terceira questão de pesquisa, que possibilidades e limites são apresentados na utilização deste programa como laboratório virtual para o ensino de Física.

Quanto ao processo de elaboração e aspectos de um questionário, Marconi e Lakatos (2008) definem que:

> O processo de elaboração é longo e complexo: exige cuidado na seleção das questões, levando em consideração a sua importância, isto é, se oferece condições para a obtenção de informações válidas. Os temas escolhidos devem estar de acordo com os objetivos geral e específico. O questionário deve ser limitado em extensão e em finalidade. Se for muito longo, causa fadiga e desinteresse; se curto demais, corre o risco de não oferecer suficientes informações. (Marconi; Lakatos, 2008, p.87-88)

Os questionários são compostos por perguntas abertas e consistem em respostas livres emitindo opiniões sobre o assunto abordado. Para Marconi e Lakatos (2008) esse tipo de pergunta possibilita investigações mais profundas, no entanto sua análise é mais complexa e demorada.

As perguntas do questionário segundo Marconi e Lakatos (2008) devem partir de questões gerais para as específicas, para não causar insegurança no entrevistado. O questionário aplicado com os estudantes encontra-se no Apêndice 01, têm por finalidade analisar quais são as dificuldades de aprendizagem nas aulas de Física; como o programa Modellus contribuiu para sanar essas dificuldades; quais as dificuldades encontradas na utilização do programa Modellus nas aulas de Física; se os estudantes gostariam que o programa estivesse sendo utilizado como laboratório virtual mais vezes nas aulas de Física.

O questionário dirigido aos professores encontra-se no Apêndice 02, têm por objetivo analisar se o software na modalidade de laboratório virtual supriu as necessidades da possível falta de um laboratório didático de Ciências e como isso aconteceu; as contribuições do programa Modellus para a aprendizagem no ensino de Física; quais as dificuldades encontradas para o uso deste programa nas aulas; se o professor utilizaria o software mais vezes. Os resultados dessas análises estão tabulados no capítulo seguinte.

#### <span id="page-24-0"></span>**5.3. A intervenção pedagógica**

A intervenção pedagógica foi realizada com duas turmas do 1º ano do Ensino Médio de escolas públicas de Santa Catarina, no segundo semestre de 2016. Uma das turmas é da Escola de Educação Básica Professor (E.E.B. PROF) Heleodoro Borges, no município de Jaraguá do Sul e outra turma é da Escola de Educação Básica (E.E.B.) Teresa Ramos no município de Corupá. Os critérios para a seleção das escolas e turmas foi justamente a disponibilidade dos professores e escola para com a pesquisa.

As intervenções foram realizadas em quatro aulas de 45 minutos cada, sobre o tema Movimento Retilíneo Uniforme por meio de uma atividade experimental utilizando o programa Modellus. Na escola E.E.B. Teresa Ramos a intervenção foi realizada em um único dia, no entanto na escola E.E.B. PROF. Heleodoro Borges foram necessários quatro dias para a realização das atividades, isso ocorreu devido a disponibilidade de cada escola e professor. Antes de iniciar as atividades o programa Modellus precisou ser instalado nos computadores dos laboratórios de informática, estes por sua vez possuem o sistema operacional Linux Educacional, portanto a sua instalação requer algumas instruções e etapas que podem ser conferidas no tutorial no Apêndice 03.

O Laboratório de informática da escola E.E.B Teresa Ramos, mostrado na Figura 02, possui vinte computadores, destes apenas cinco possuem processadores compatíveis para a instalação do programa Modellus*,* desta forma os estudantes precisaram se organizar em grandes grupos para a execução das atividades.

## FIGURA 02: GRUPOS DE ESTUDANTES NO LABORATÓRIO DE INFORMÁTICA NA ESCOLA E.E.B. TERESA RAMOS

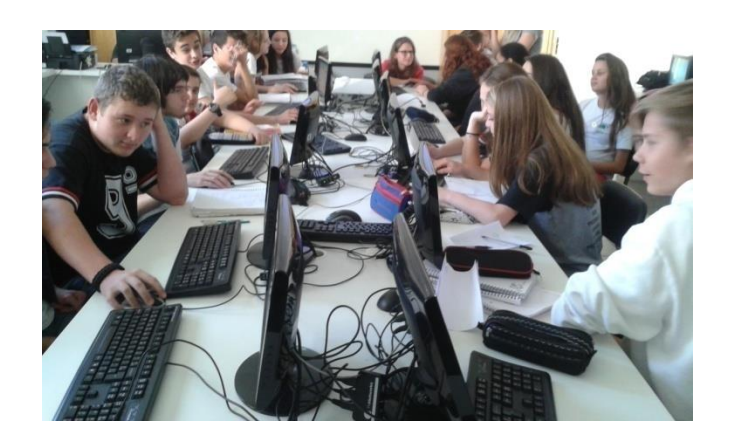

FONTE: Acervo do Autora

Na escola E.E.B. PROF Heleodoro Borges o laboratório de informática, mostrado na Figura 03, possui quinze computadores, destes foi possível instalar o programa em apenas dez. No entanto, uma parte das equipes de estudantes tiveram dificuldades e atrasos devido ao fato de alguns computadores não estarem funcionando e precisarem de manutenção durante as aulas, sendo assim precisavam retomar as atividades em outros computadores. Os estudantes precisavam permanecer em um dos computadores durante toda a intervenção, isto devido o programa possuir pasta de arquivo para armazenar as simulações, a fim de retomá-las posteriormente quando necessário.

FIGURA 03: GRUPOS DE ESTUDANTES NO LABORATÓRIO DE INFORMÁTICA NA ESCOLA E.E.B.PROF. HELEODORO BORGES

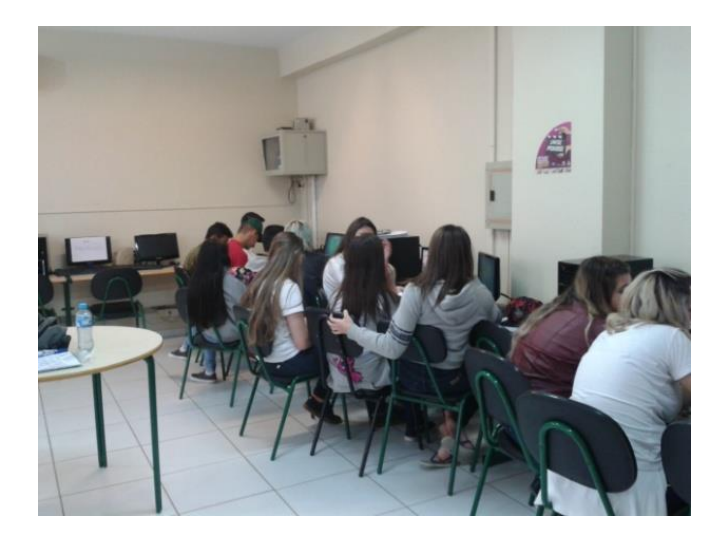

FONTE: Acervo do Autora

Outro material desenvolvido para auxiliar a implementação da proposta foi um tutorial, disponível no Apêndice 04, para os professores explicando o funcionamento do programa Modellus, pois os mesmos ainda não o conheciam. Estes materiais foram disponibilizados para os docentes com o intuito de ser um material didático que possam estar utilizando para além da implementação desta pesquisa em suas práticas pedagógicas. Para Kenski (2003) o uso de TIC no ensino requer uma série de mudanças no contexto escolar, desde sua estrutura física até mudanças metodológicas no processo de ensino aprendizagem, para isso ressalva a importância e a necessidade de materiais didáticos que supram as necessidades dos professores durante a ação pedagógica. Esses materiais para o uso de TIC, segundo Kenski (2003) precisam promover ao docente o domínio de técnicas para a utilização e possibilidades de implementação pedagógica.

Santos (2007) corrobora em seu artigo sobre produção de material didático, elencando que um material produzido para docentes deve ser apresentado de diferentes formas ilustrativas, recursos diversificados, leituras de fácil interpretação, com propostas de atividades, a fim de facilitar a assimilação do tema em questão podendo ser utilizado pelos estudantes. Nesta perspectiva o tutorial é composto por um texto com a finalidade de explicar o que é o programa Modellus, como funciona e quem pode utilizar, dois vídeos com a finalidade de apresentar o programa por meio de simulações, por fim exercícios de Física contendo a resolução por meio de simulações com o uso do programa Modellus.

Para a intervenção nas aulas foi necessário construir uma sequência didática em apêndice 05, foi elaborada de acordo com as definições de Perrenound (2000) e Zabala (1998). Segundo Perrenound (2000) a construção da sequência didática deve estar pautada em procedimentos que procurem a interação dos discentes com as atividades propostas em relação a ação, materiais didáticos e tempo disponível.

Prospectando com os diálogos de Perrenound (2000), Zabala (1998) define que uma sequência didática deve ser construída com base em atividades que promovam uma aprendizagem voltada aos saberes conceituais, procedimentais e atitudinais. Portanto Zabala (1998) elenca algumas etapas e atividades como, por exemplo, apresentação de uma situação problema, interação dialógica entre docente e discente, relações com outras situações acerca dos saberes, exercícios sobre o tema delimitado, bem como as conclusões e análises dos mesmos.

Nesta perspectiva a intervenção pautada na sequência didática ocorreu da seguinte forma, na primeira aula os estudantes se organizaram em grupos de acordo com a disponibilidade de computadores de cada escola. Em seguida a acadêmica apresentou um vídeo com exemplo de um exercício resolvido por meio de simulação (que compõe o material do tutorial) de forma expositiva e dialogada, a fim de apresentar o programa Modellus e suas ferramentas, após os resultados das simulações foram resolvidos por meio de cálculos para comparar os valores obtidos. Neste momento muitos estudantes participaram de forma ativa, demonstrando interesse e curiosidade pelo programa. Na segunda aula foram distribuídos uma lista com dois exercícios (Apêndice 05, na sequência didática) para cada grupo, os mesmos deveriam ser resolvidos por meio de simulações no programa Modellus, na qual todas as respostas deveriam ser justificadas.

Os estudantes precisaram da segunda, terceira e metade da quarta aula para realizar as atividades propostas. Durante todo este período muitos estudantes de ambas as escolas procuravam tirar dúvidas e participavam de forma ativa. Para finalizar na quarta aula foram entregue para cada estudante e professor um questionário a fim de auxiliar nas análises dos resultados da pesquisa, os mesmos estão dispostos no capítulo a seguir.

### <span id="page-28-0"></span>**6. ANÁLISE E DISCUSSÃO DOS RESULTADOS**

Neste capítulo estão dispostas as análises, resultados e reflexões fragmentadas em três partes, são apresentados os resultados da atividade desenvolvida na intervenção didática, a tabulação dos resultados dos questionários aplicados com os discentes e docentes.

#### <span id="page-28-1"></span>**6. 1. Resultados da atividade proposta na intervenção didática**

Conforme relatado no capítulo anterior, foram propostos dois exercícios experimentais, no qual os estudantes deveriam resolvê-los por meio de simulações utilizando o programa Modellus. Participaram da intervenção 22 estudantes da escola E.E.B.PROF. Heleodoro Borges, estes se organizaram em cinco grupos. Na escola E.E.B. Teresa Ramos participaram da intervenção 25 estudantes que se organizaram em cinco grupos para desenvolver as atividades.

No primeiro exercício todos os grupos de estudantes da escola E.E.B Teresa Ramos conseguiram fazer as simulações e em seguida fizeram os cálculos para justificar e comparar os resultados, todos acertaram a questão. Cabe salientar que foi solicitada a justificativa dos resultados de todos os exercícios, portanto alguns estudantes de ambas as escolas optaram por fazê-los por meio de cálculos. As imagens mostradas nas Figuras 04, 05, 06 e 07 ilustram as atividades desenvolvidas por equipes das duas escolas.

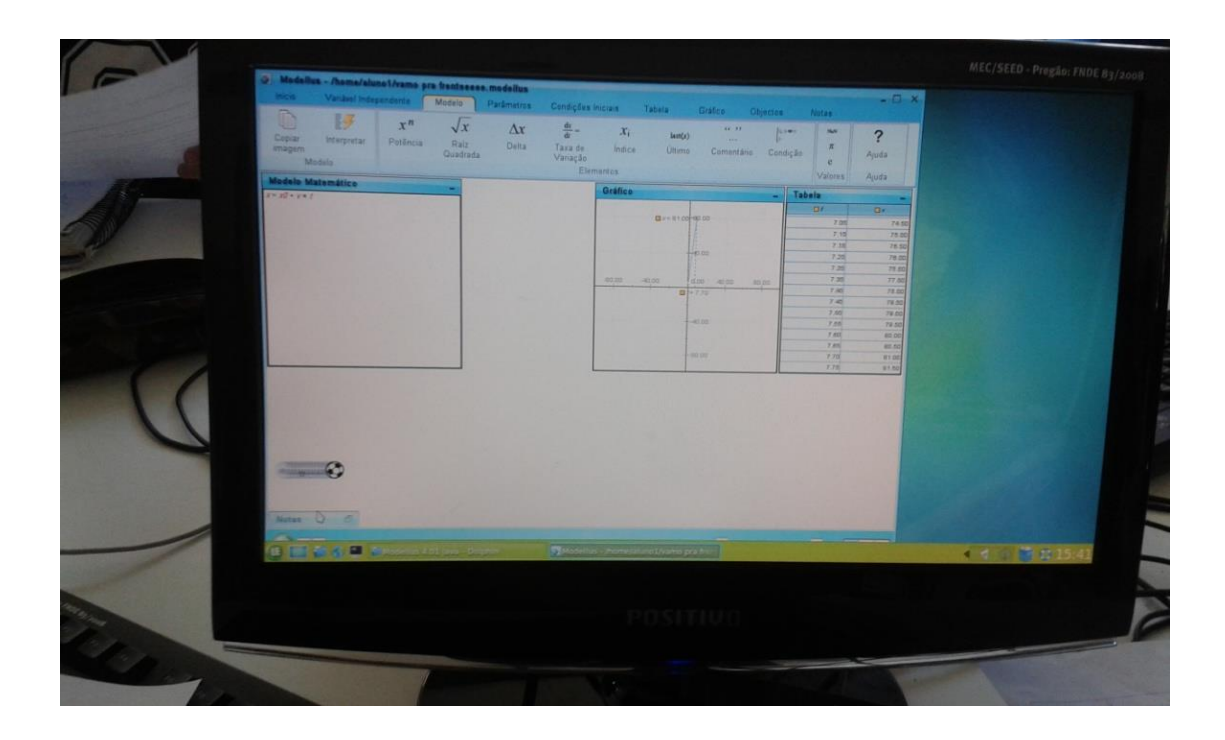

FIGURA 04: SIMULAÇÃO DO PRIMEIRO EXERCÍCIO NA ESCOLA E.E.B TERESA RAMOS

FONTE: Acervo do Autora

Na escola E.E.B.PROF Heleodoro Borges todos os grupos fizeram a simulação, somente quatro anotaram as respostas nas folhas e acertaram as questões, destes somente três equipes justificaram os resultados e compararam por meio de cálculos.

FIGURA 05: SIMULAÇÃO DO PRIMEIRO EXERCÍCIO NA ESCOLA E.E.B.PROF HELEODORO BORGES

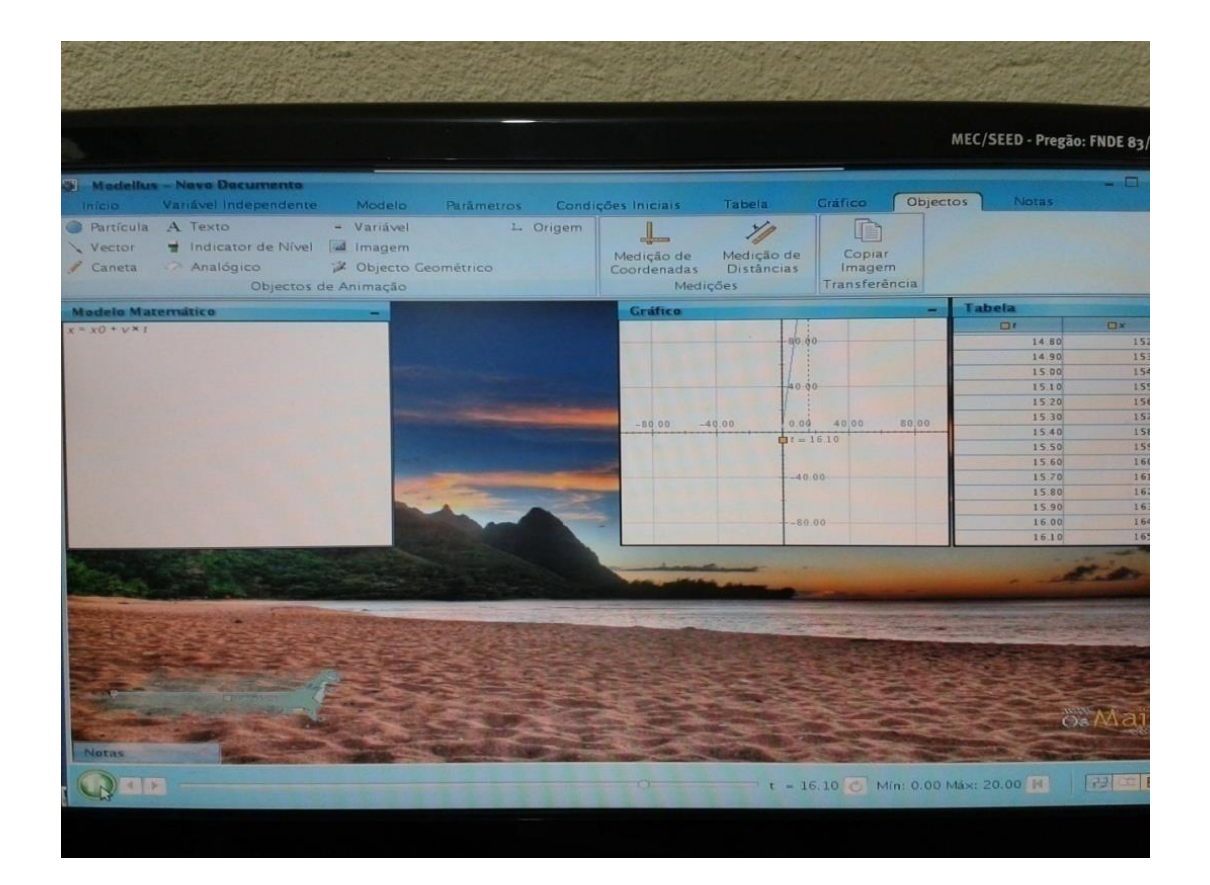

FONTE: Acervo do Autora

No segundo exercício na escola E.E.B. Teresa Ramos todos fizeram a simulação e responderam com os resultados corretos e justificaram os mesmos por meio de cálculos.

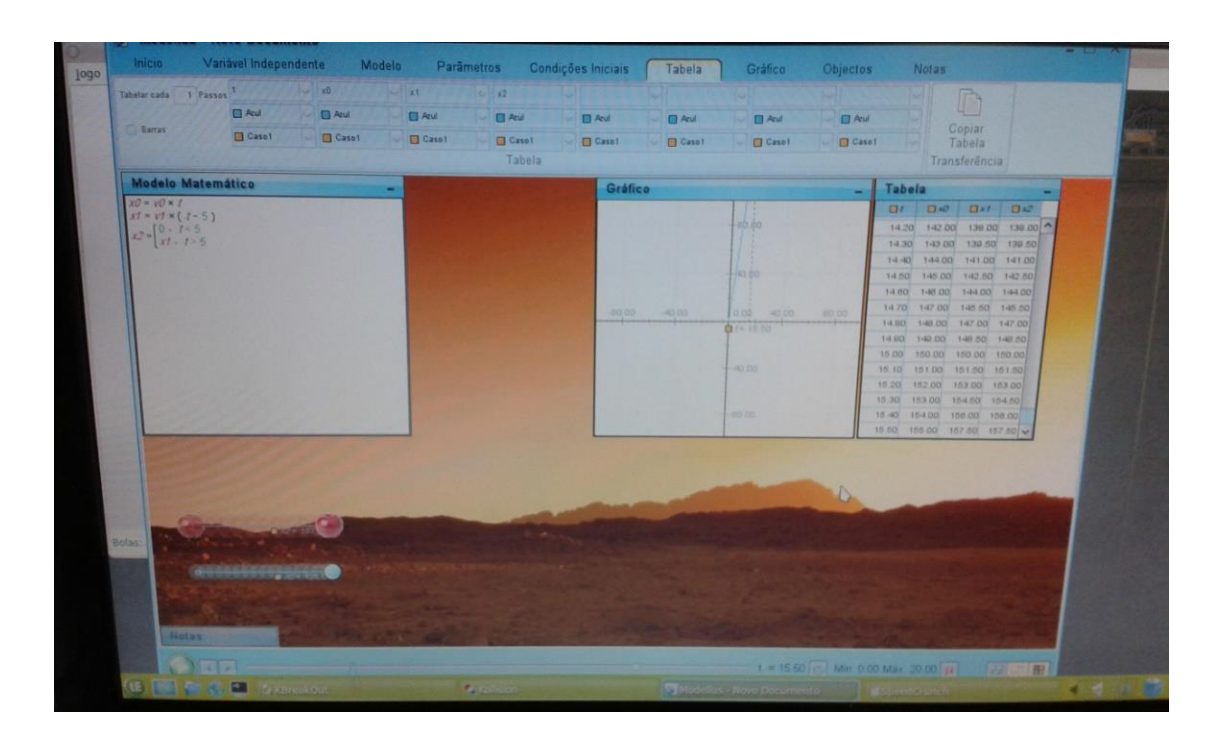

FIGURA 06: SIMULAÇÃO DO SEGUNDO EXERCÍCIO NA ESCOLA E.E.B. TERESA RAMOS

FONTE: Acervo do Autora

Na escola E.E.B.PROF. Heleodoro Borges todas as equipes fizeram as simulações, somente três responderam corretamente e justificaram os resultados.

FIGURA 07: SIMULAÇÃO DO SEGUNDO EXERCÍCIO NA ESCOLA E.E.B.PROF. HELEODORO BORGES

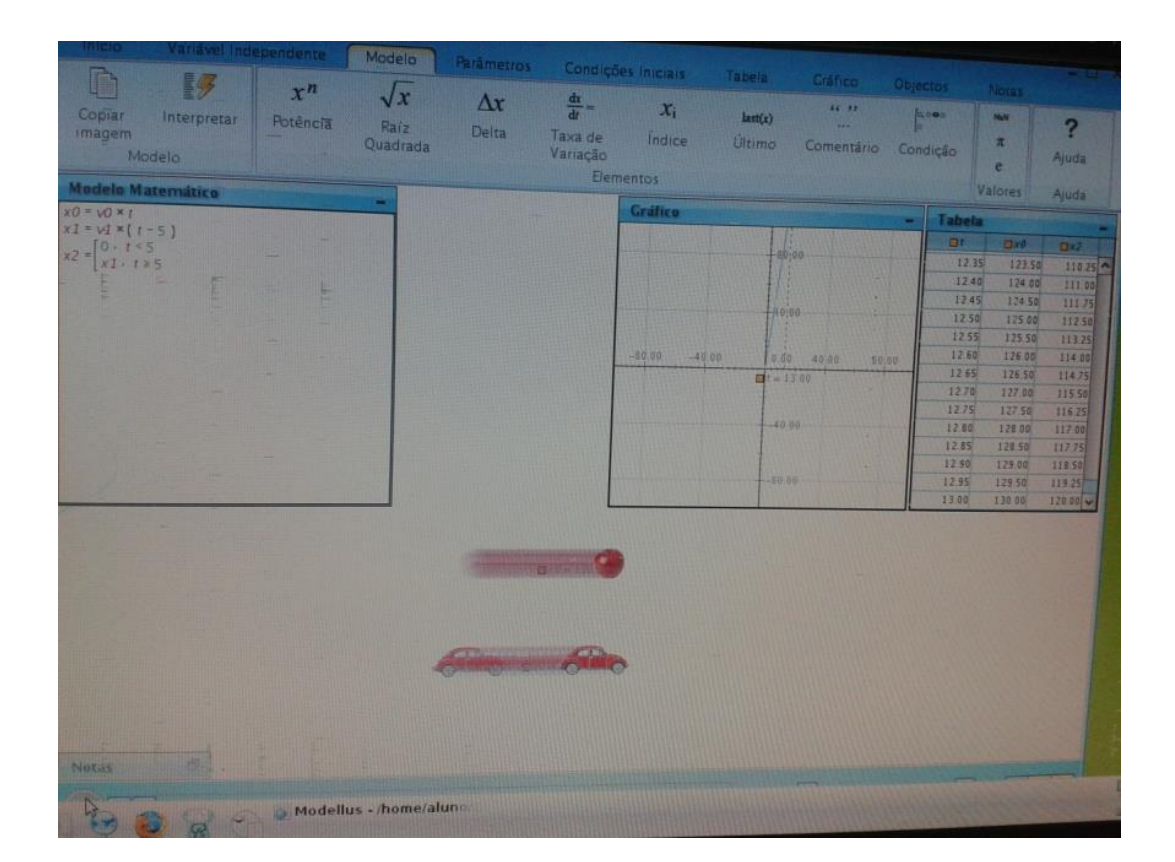

FONTE: Acervo do Autora

Os resultados da atividade proposta para a intervenção como discorridos anteriormente denotam um aproveitamento e índice de acertos satisfatórios. Na escola E.E.B. Teresa Ramos o índice de acertos e desenvolvimento das simulações foi de 100%, na escola E.E.B.PROF. Heleodoro Borges todas as equipes fizeram as simulações, no entanto apenas 80% responderam os exercícios e destes 60% justificaram as respostas. Cabe salientar que algumas equipes tiveram dificuldades com o uso dos computadores, pois os mesmos estavam com problemas. Sendo assim os estudantes não conseguiram dar continuidade nos exercícios, precisando fazer trocas de computadores e reiniciar toda a atividade que outrora desenvolveram. Isto se tornou um agravante para o rendimento e êxito das atividades.

### <span id="page-33-0"></span>**6. 2. Análise dos questionários dos discentes**

Neste tópico encontram-se as respostas dos estudantes referentes ao questionário do apêndice 01, composto por quatro questões abertas. Os dados analisados estão organizadas em tabelas para cada escola, nesta contém as respostas relacionadas a questão, a transcrição de algumas respostas dos estudantes e a respectiva quantidade.

A primeira questão visa analisar quais as dificuldades de aprendizagem nas aulas de Física, abaixo seguem as tabelas:

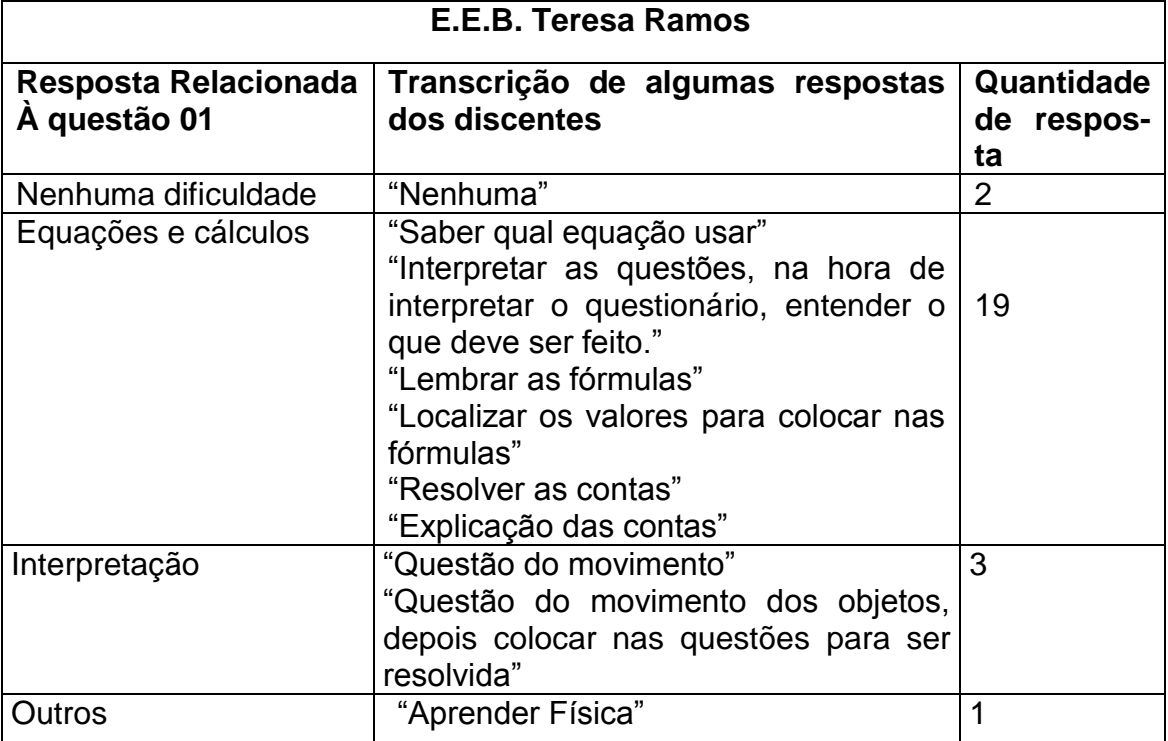

#### **Tabela 02: Respostas da questão 01**

### **Tabela 03: Respostas da questão 01**

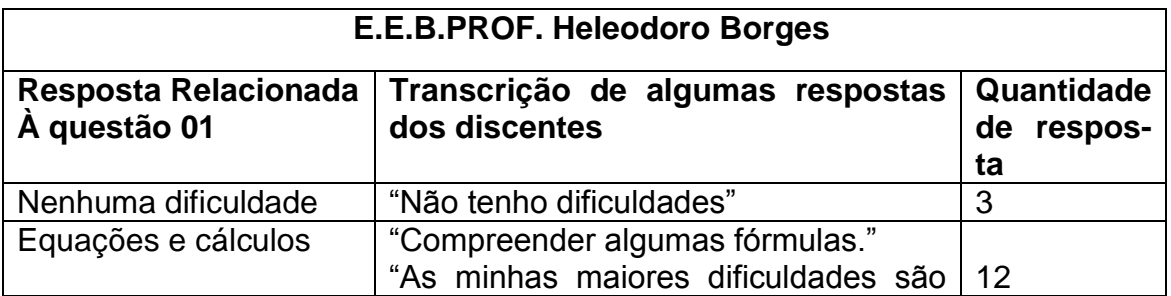

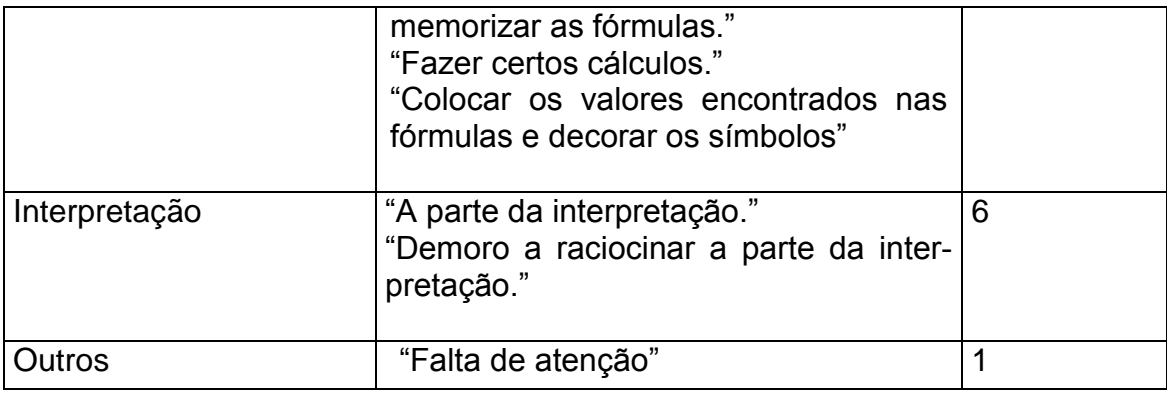

Os dados das Tabelas 02 e 03 mostram que de um total de 47 estudantes, apenas 5 apontaram não ter dificuldades nas aulas de Física. Estas respostas podem ter partido de estudantes que têm desempenho e notas satisfatórias na unidade curricular ou estudantes que não queriam participar da intervenção. Cabe salientar que cinco estudantes de ambas escolas não participaram das atividades propostas na intervenção e quando solicitado o motivo ou a dificuldade encontrada na atividade não queriam se pronunciar. A acadêmica procurou dialogar e intervir juntamente com o professor da turma a fim de promover uma interação e motivação com os mesmos, mas não obteve êxito. Portanto no decorrer das análises tabuladas é visível a insatisfação dos mesmos por meio de suas respostas como na tabela 01 em que o estudante aponta que a dificuldade na aula é "Aprender Física".

O maior indicador das dificuldades nas aulas de Física segundo 31 discentes está relacionada aos cálculos e uso de linguagens matemáticas, estes correspondem mais de 50% dos participantes. Os resultados corroboram com os diálogos de Pietrocolo (2010) no capítulo 4.1 da presente pesquisa sobre dificuldades no ensino de Física. Para Dorneles (2010) as dificuldades no ensino de Física relacionadas à matemática se iniciam nas concepções que os alunos possuem dos conceitos de determinado conteúdo, pois para a maioria tudo é abstrato e descontextualizado de sua realidade, desta forma não conseguem utilizar a linguagem matemática para resolver determinado exercício. Portanto os resultados das tabelas anteriores que apontam as dificuldades de interpretação estão engendrados com as dificuldades nos cálculos, pois ambos são abstratos para os estudantes.

Junior (2011) também define que as dificuldades no uso das linguagens matemáticas ocorre devido as necessidades dos alunos quanto ao uso da matemática básica e a elevada abstração dos conteúdos de Física. Para Junior (2011) um forma de amenizar tais dificuldades é com o uso de recursos didáticos diversificados e contextualizados a realidade dos estudantes, que promovam a interação e articulação da teoria com a prática.

A segunda questão visa analisar como o programa Modellus contribuiu para sanar as dificuldades de aprendizagem nas aulas de Física apontadas na questão 01, abaixo seguem as tabelas:

### **Tabela 04: Respostas da questão 02**

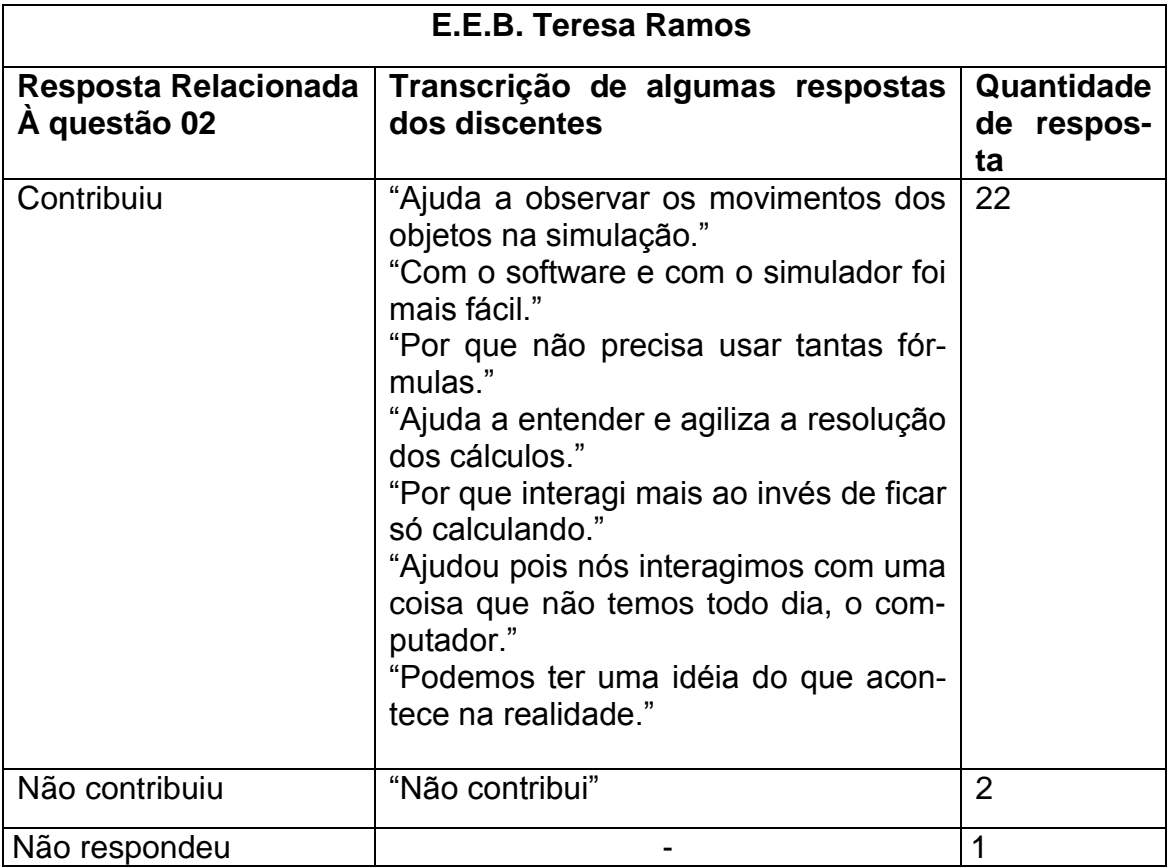

### **Tabela 05: Respostas da questão 02**

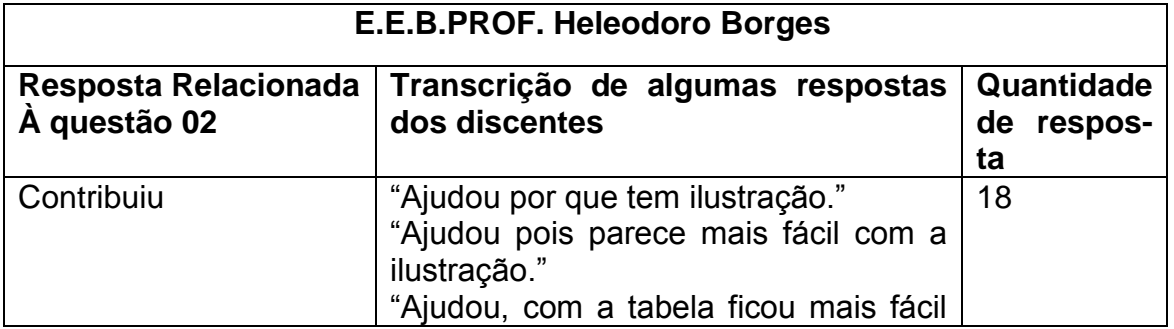

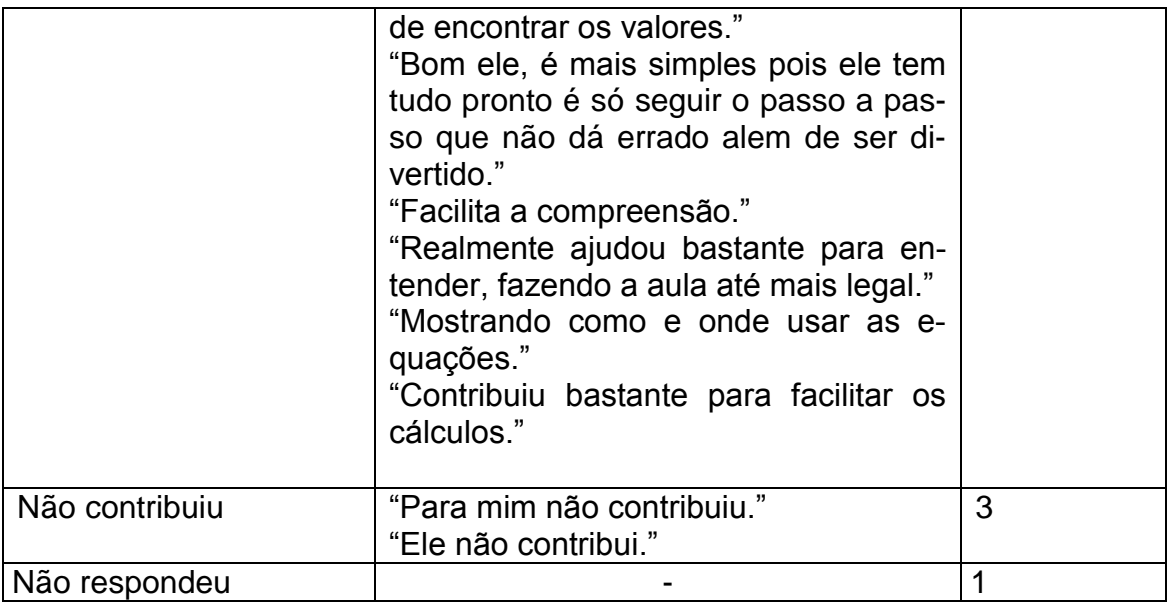

Os dados das Tabelas 04 e 05 mostram que dos 47 estudantes que participaram da atividade 40 estudantes, aproximadamente 85%, responderam que o programa Modellus contribuiu para amenizar tais dificuldades. Na questão anterior os estudantes apontaram que as dificuldades nas aulas de Física estão relacionadas ao uso de cálculos e interpretação do conteúdo, nesta questão apontaram que o programa contribuiu pois facilitou a realização dos cálculos e análise dos resultados via tabela e gráfico do programa, ou seja, as respostas são mais visíveis, existe maior interação entre a teoria e prática.

Segundo Araujo (2009) o uso de simulações na prática pedagógica possui muitas vantagens que auxiliam a aprendizagem significativa:

> [...]permitir aos estudantes gerarem e testarem hipóteses, engajar os estudantes em tarefas com alto nível de interatividade, envolver os estudantes em atividades que explicitem a natureza da pesquisa científica, apresentar uma versão simplificada da realidade pela destilação de conceitos abstratos em seus mais importantes elementos, tornar conceitos abstratos mais concretos, reduzir a ambigüidade e ajudar a identificar relacionamentos de causas e efeito em sistemas complexos, desenvolver habilidades de resolução de problemas, promover habilidades do raciocínio crítico, fomentar uma compreensão mais profunda dos fenômenos físicos, auxiliar os estudantes a aprenderem sobre o mundo natural, vendo e interagindo com os modelos científicos subjacentes que não poderiam ser inferidos através da observação direta. (Araujo, 2009, p.3)

No entanto cabe salientar para que estas vantagens possam ser obtidas é importante garantir a interação plena do estudante com o simulador. De acordo com o que Araujo (2009) define sendo uma prática que permita atividades expressivas, na qual o aluno constrói sua simulação e testa suas hipóteses percebendo seus erros e os corrigindo posteriormente, é uma forma de dinamizar tais vantagens no processo de ensino aprendizagem. Nesta perspectiva Medeiros e Medeiros (2002) salientam que o uso de simulação por si só não promove a aprendizagem, mas sim a interação do aluno com o recurso didático, promovido pelo professor em sua prática pedagógica. Desta forma procurou-se orientar a intervenção da presente pesquisa, permitindo que os grupos de estudantes interagissem com o simulador, sendo possível perceber tais vantagens incrustadas em suas respostas nos questionários.

A terceira questão visa analisar quais as dificuldades encontradas na utilização do programa Modellus nas aulas de Física, a seguir as tabelas:

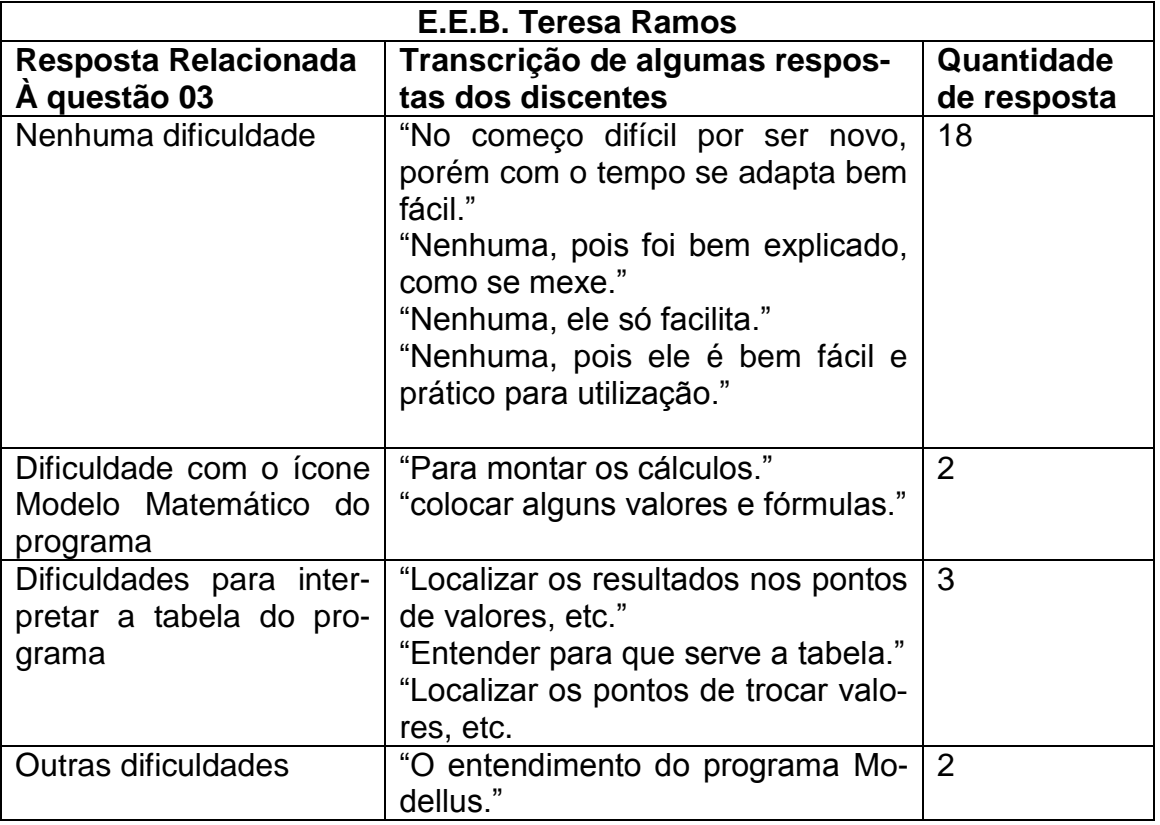

### **Tabela 06: Respostas da questão 03**

### **Tabela 07: Respostas da questão 03**

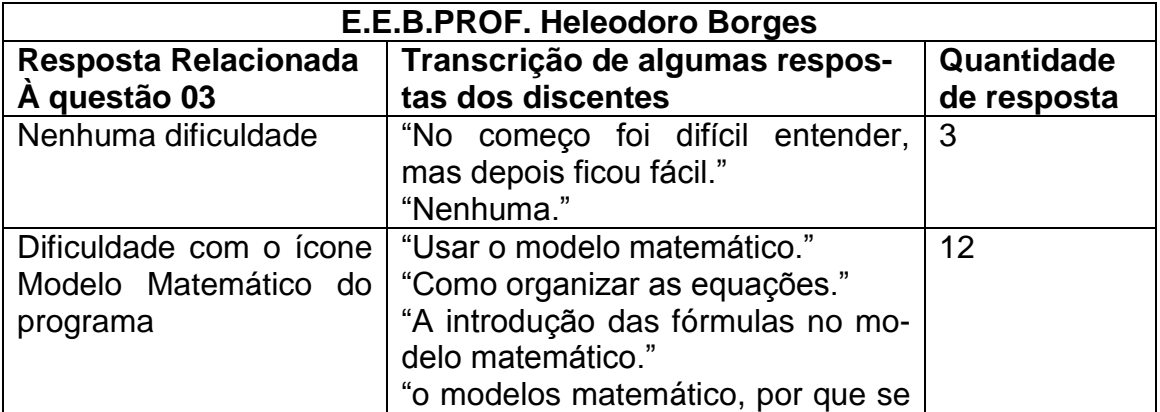

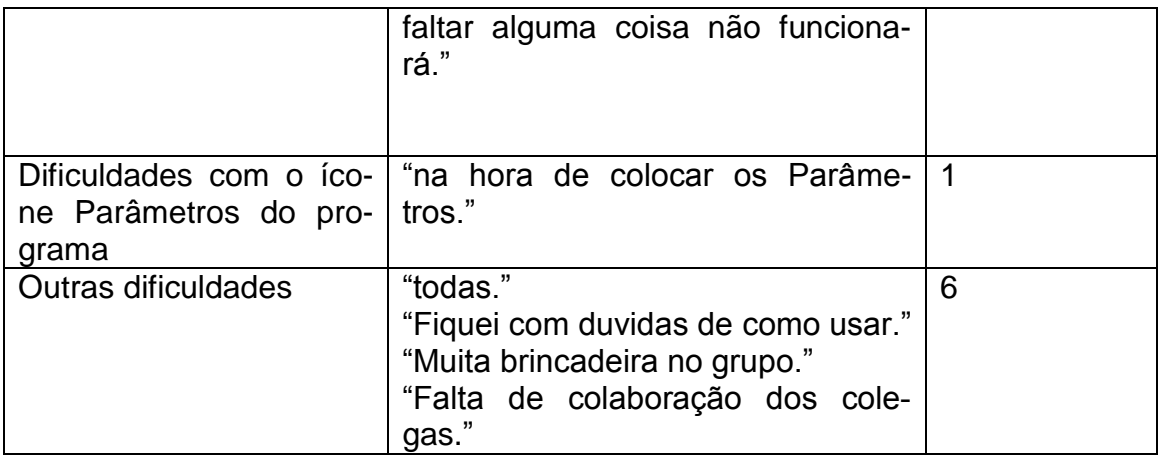

Os dados das Tabelas 06 e 07 mostram que aproximadamente 44% dos estudantes declararam não ter dificuldades com o programa Modellus, estes ainda apontaram conforme a transcrição das respostas que no início é complicado, isto com certeza é muito evidente pois é um recurso didático que até então nunca tiveram contato. As dificuldades apontadas por outros estudantes são variadas, como por exemplo o uso dos ícones dos Parâmetros que definem os movimentos dos objetos da simulação e interpretação dos valores na tabela. Em geral estas dificuldades em analisar a tabela e identificar os objetos são causadas pela interpretação da teoria articulada á prática, como já descrito pelos estudantes na primeira questão. Mas a maior delas é relacionada ao modelo matemático com índice de aproximadamente 29% dos estudantes. Este ícone do programa consiste como já descrito em outro momento desta pesquisa, utilizar equações matemáticas para elaborar uma simulação. No entanto como muitos estudantes apontaram na primeira questão, suas maiores dificuldades nas aulas de Física estão em torno da interpretação dos exercícios ou fenômenos físicos e uso das linguagens matemáticas. Este é um fator que possivelmente necessitaria de mais aulas de intervenção para ser sanado.

A quarta questão visa analisar se os estudantes gostariam que o programa Modellus estivesse sendo utilizado como laboratório virtual mais vezes nas aulas de Física, a seguir as tabelas:

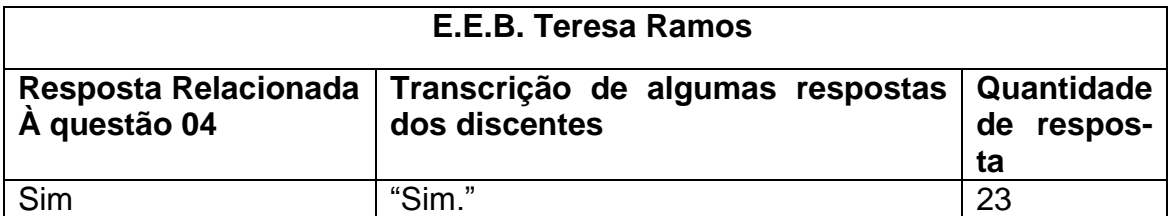

#### **Tabela 08: Respostas da questão 04**

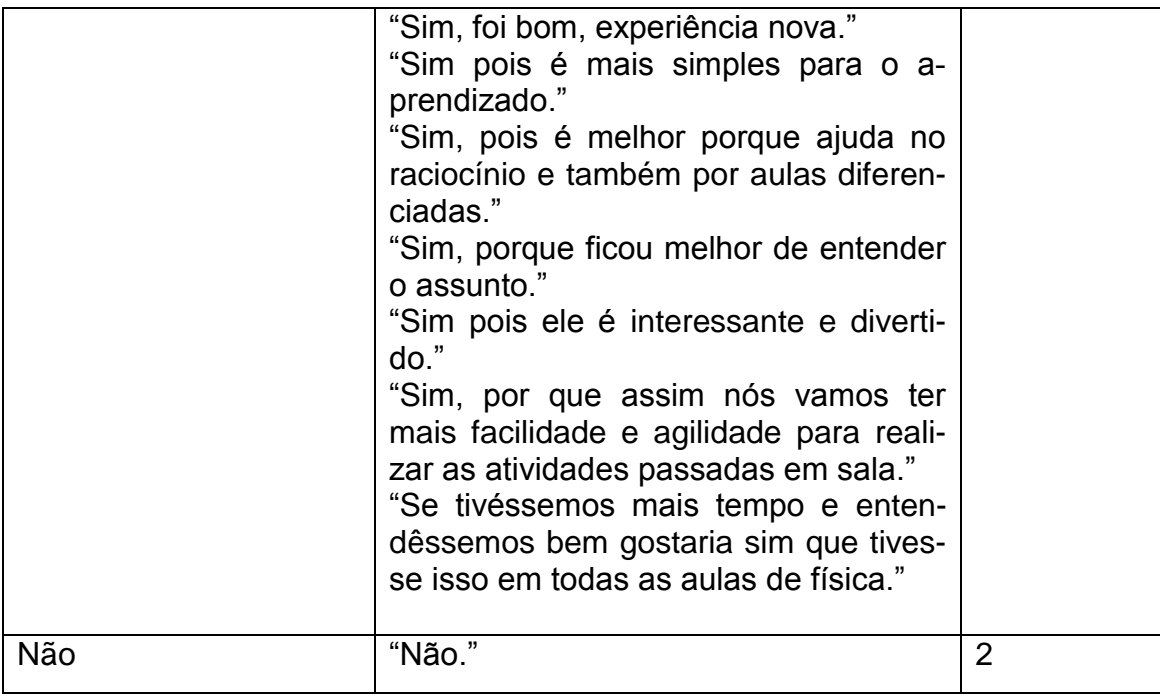

#### **Tabela 09: Respostas da questão 04**

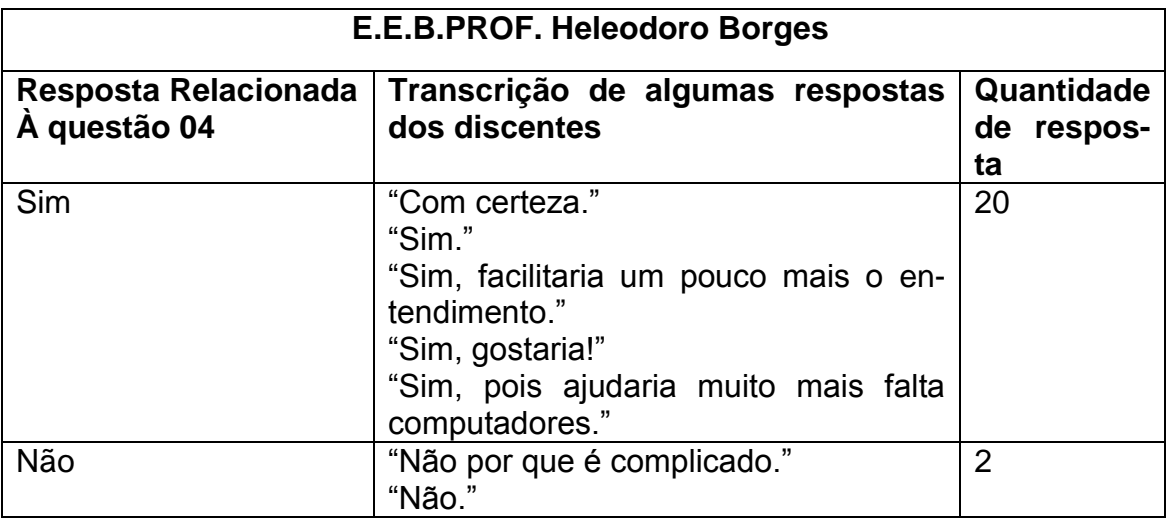

As tabelas 08 e 09 apontam que 43 estudantes ou aproximadamente 90%, têm interesse na utilização do programa Modellus nas aulas de Física, sendo muito elucidado em suas respostas o interesse e a motivação que a atividade proporcionou aos estudantes. A motivação na ação pedagógica para Zabala (1998) é fundamental pois "A percepção de que a gente mesmo é capaz de aprender atua como requisito imprescindível para atribuir sentido a uma tarefa de aprendizagem" (Zabala,1998, p.96). Desta forma o programa pode ser utilizado com um recurso didático que além de articular a teoria à prática, através de um planejamento construtivo possa desenvolver a autonomia e motivação aos estudantes.

Cabe salientar que alguns estudantes em seus diálogos apontam sua insatisfação com os espaços físicos e recursos escolares, entendendo que estes são agravantes para o ensino aprendizagem. Os estudantes que não participaram da atividade conforme descrito anteriormente, responderam que não gostariam que o programa estivesse sendo utilizado nas aulas de Física.

#### <span id="page-40-0"></span>**6. 3. Análise dos questionários dos docentes**

Neste tópico encontram-se as respostas dos professores referentes ao questionário do apêndice 02, composto por seis questões abertas. As respostas estão transcritas a seguir, para preservar a identificação dos docentes estão denominados de professor A e professor B.

A primeira questão visa analisar a opinião dos docentes sobre práticas experimentais nas aulas de Física e se os mesmos executam e de que forma. A seguir a transcrição das respostas dos docentes.

**Professor A:** "É importante para auxiliar na compreensão dos fenômenos físicos, o problema é a falta de verba para a compra de equipamentos, o professor tem que gastar o próprio dinheiro para montar experimentos. Eu busco utilizar simuladores, como por exemplo, o *Phet Colorado* para fazer demonstrações e experimentos nas aulas."

**Professor B:** "Ela fornece ajuda para o aluno compreender o fenômeno estudado e também por ser mais dinâmico, o que faz com que o aluno consiga associar com o dia-a-dia. Eu utilizo simulador virtual para fazer experimentos como o *Phet Colorado*."

A segunda questão visa analisar se a escola em que a intervenção foi realizada possui laboratório didático de Ciências, se possui o laboratório têm estrutura física e materiais didáticos para auxiliar nas aulas de Física. A seguir a transcrição das respostas.

**Professor A:** "Sim possui laboratório, o espaço é amplo, porém a maioria dos materiais é voltada para a Química, poucos ou quase nenhum material de Física."

#### **Professor B:** "Não."

Nas respostas dos professores percebemos as dificuldades que permeiam a ação pedagógica e a defasagem dos recursos e ambientes escolares conforme citado nesta pesquisa pelos autores Santos et al.(2005), Junior (2011) e Machado et al (2015). No entanto os docentes buscam outros meios para compensar os mesmos, nesta perspectiva Perrenound (2000) aponta que o professor precisa ser estrategista para ultrapassar as falhas e garantir uma aprendizagem formativa, pautada na formação contínua do sujeito.

A terceira questão busca analisar se o programa Modellus, na modalidade de laboratório virtual supriu as necessidades da falta do laboratório didático de Ciências ou materiais didático de Ciências. Ambos responderam que sim, que contribuiu, conforme a descrição da primeira questão observa-se que os professores já utilizam o laboratório de informática como um ambiente virtual de aprendizagem, por meio de atividades experimentais com uso de simuladores.

A quarta questão está relaciona as contribuições do programa computacional para a aprendizagem no ensino de Física, segundo as concepções dos professores e observações por eles realizadas durante a intervenção pedagógica. A seguir as transcrições das respostas.

**Professor A:** "Articulação da teoria à prática, contribui para a compreensão dos exercícios vistos em sala de aula por meio da interação entre as equações matemáticas e animações."

**Professor B:** "Compreensão e articulação da teoria e prática."

Percebe-se uma dialogicidade nas respostas dos docentes com os autores discorridos na presente pesquisa, ambos apontam que articula a teoria à prática. Nesta perspectiva Araujo (2005) aponta que o uso de simuladores nas aulas promove a articulação da realidade através de contextualizações de situações que até então só poderiam ser esquematizadas, proporcionando ao aluno um ambiente real de aprendizagem.

Na quinta questão os docentes apontam as dificuldades para o uso do programa Modellus nas aulas, a seguir a transcrição das respostas.

**Professor A:** "A quantidade e a qualidade de computadores disponíveis, tempo para preparação das aulas."

**Professor B:** "Tempo para a preparação, laboratório de informática disponível."

As dificuldades apontadas denotam justamente as falhas da estrutura dos espaços escolares, bem como o tempo para a preparação. Este é um fator muito agravante para qualquer prática pedagógica conforme descrito nos capítulos anteriores. O domínio das ferramentas para o uso de simuladores formativos, no qual o aluno constrói a animação, definido por Medeiros e Medeiros (2002), requer um investimento de tempo por parte dos docentes.

Portanto tornou-se fundamental o desenvolvimento do tutorial para o uso do programa direcionado aos professores. Desta forma os professores envolvidos com a pesquisa e outros que busquem materiais terão uma base de apoio em suas práticas pedagógicas. Cabe salientar que foi extremamente difícil encontrar materiais prontos ou tutoriais para o uso do programa, e todo o material aqui produzido é de autoria da acadêmica.

<span id="page-42-0"></span>A sexta questão visa analisar se os docentes utilizariam o programa Modellus mais vezes em suas aulas. Os mesmos já utilizam simuladores como recurso didático, portanto ambos responderam que sim, pretendem utilizar o programa em suas aulas. Durante o período da intervenção os docentes comentaram que não conheciam o programa e que o tutorial disponibilizado vai contribuir muito em suas práticas pedagógicas.

#### **7. CONSIDERAÇÕES FINAIS**

Esta pesquisa teve por finalidade analisar como o programa Modellus na modalidade de laboratório virtual poderia contribuir para o Ensino de Física. Portanto elencou-se algumas questões a fim de corroborar com o objeto de estudo.

A primeira questão da pesquisa consistiu em analisar como as TIC´s estão inseridas no ensino de Física e quais as suas contribuições. Por meio de todos os diálogos apresentados e fragmentados na revisão desta literatura, percebemos que as TIC´s contribuem muito para o ensino e estão inseridas no contexto escolar, bem como em diversas atividades cotidianas sociais por meio do uso, por exemplo de computadores e internet. Desta forma é impossível negar a familiaridade dos estudantes com estas ferramentas e o quanto elas podem auxiliar no processo de ensino aprendizagem, por meio da contextualização dos conteúdos curriculares ao cotidiano dos discentes, quanto na interatividade e articulação da teoria à prática.

O autor Schmidt et al (2008) delimita que a tecnologia digital é fruto da revolução da micro eletrônica, que posteriormente tem desenvolvido um "mundo digital" e por sua vez a cultura digital ou cibercultura, tendo como instrumento essencial o computador e em alguns casos a internet, denotando sua principal e mais importante contribuição para a ação pedagógica, articular o conhecimento ao cotidiano dos estudantes. Desta forma está inerentemente incrustado no contexto escolar que por sinal são fragmentos da cultura vigente, sendo que a escola é uma criação e reprodução das transformações impostas pela e para a sociedade.

Conforme apresentado no capítulo 6 das discussões e análises dos resultados, da presente pesquisa, é perceptível nas respostas expressas nos questionários, o interesse que os estudantes demonstraram para com a atividade proposta, pois, aproximadamente 90% responderam que gostariam que o programa Modellus estivesse sendo utilizado mais vezes nas aulas de Física e que contribuiu para sanar algumas dificuldades no ensino, principalmente em relação ao uso de linguagens matemáticas e interpretação dos exercícios. Assim, como observado pela acadêmica durante a intervenção, a dialogicidade e interação dos estudantes com estas ferramentas computacionais. Estes fatores denotam que as TIC´s são parte desta cultura social vigente e devem permear as práticas pedagógicas, pois, contribuem para a contextualização do conhecimento ao cotidiano dos discentes.

A segunda questão de pesquisa consistiu em analisar de que forma o programa Modellus na modalidade de laboratório virtual poderia ser utilizado nas aulas de Física. No entanto, é preciso ter clareza de que ao inserir *softwares* ou outros recursos digitais nas práticas docentes estes não podem apresentar enfoques tradicionais, deve-se fazer de forma construtiva primando pela interação e dialogicidade do estudante com o simulador. Pois caso não ocorra desta forma, Hagemeyer et al (2016) aponta que corre-se o risco de fragmentar a estrutura da cultura digital, que têm por finalidade criar ambientes de aprendizagem sem barreiras ou limites de interação da teoria à prática.

Uma forma de inserir este programa nas práticas pedagógicas, foi por meio de exercícios experimentais que privilegiassem o contato direto do estudante com o simulador. No qual os mesmos realizaram suas próprias animações, utilizando os modelos matemáticos, interpretando e analisando os resultados, errando e corrigindo seus erros, visualizando a teoria por meio da prática, conforme apresentado na intervenção didática.

Cabe salientar que foi extremamente importante desenvolver os vídeos e o tutorial como um todo, pois o docente precisa ter materiais de apoio que auxiliem na ilustração das atividades para os estudantes, pois facilita a interação e abstração dos mesmos. Esta interação foi notória durante a intervenção da atividade e nos resultados apontados nos questionários dos estudantes e professores. Corroborando com esta proposta, Castro e Carvalho (2013) explicam que atividades construtivas melhoram as relações dialógicas dos estudantes com os professores e com o próprio conhecimento, elencam as seguintes vantagens, que foram muito perceptíveis ao longo desta implementação: "maior participação discente, valorização do trabalho cooperativo, maior descentração na condução da aprendizagem" (Castro; Carvalho. 2013. p. 131).

O programa Modellus poderia ser utilizado de diferentes formas nas aulas de Física, como experimentos demonstrativos, no qual o professor pode utilizar uma simulação pronta e explorá-la ao iniciar um determinado conteúdo, articulando teoria e prática. O programa também pode ser utilizada com roteiros experimentais para contextualizar os conteúdos ao cotidiano dos estudantes, no qual os mesmos poderiam fazer as animações ou explorar simulações prontas, ou ainda como o proposto na presente intervenção por meio de exercícios no qual o estudante desenvolve sua própria simulação, garantindo autonomia e maior grau de interação com o programa.

A terceira questão da pesquisa consistiu em analisar as possibilidades e limites que são apresentados na utilização deste programa como laboratório virtual para o Ensino de Física. As possibilidades da utilização do programa Modellus são principalmente a contextualização dos conhecimentos e articulação da teoria à prática, conforme citado pelos estudantes e professores em seus relatos nos questionários. Pois diminui a abstração dos fenômenos físicos quando inseridos em linguagens matemáticas, tornando-se visível através da animação projetada pelo modelo matemático, ícones do programa Modellus*.* Outra possibilidade é melhorar a relação e o diálogo entre discente e docente, criando um espaço de aprendizagem mais interativo e autônomo. Possibilita ainda o desenvolvimento de atividades experimentais e criação de ambientes virtuais de aprendizagem, tendo em vista as inúmeras dificuldade que permeiam os espaços escolares, como a falta de materiais e laboratórios didáticos, conforme observado nos discursos dos professores, estudantes e autores citados nesta revisão de literatura. Propicia a inserção e o desenvolvimento da cibercultura, sendo esta uma função social da escola, como "[...] *a capacidade de se mover no cibermundo,* compreendendo as regras do jogo e traçando seu próprio caminho." (PERRENOUND, 2005, p.61)

As limitações encontradas durante a implementação da proposta para a utilização do programa Modellus são a quantidade e a qualidade de alguns computadores insuficientes para a demanda de estudantes. Como a intervenção foi de quatro aulas e os estudantes nunca tiveram contato ou conhecimento deste programa computacional, limitou a compreensão do uso de alguns ícones como o modelo matemático, apresentado nas análises dos questionários dos discentes. No entanto as suas possibilidades para o processo de ensino aprendizagem são muito superiores e essas limitações podem ser superadas por meio de uma manutenção e substituição dos computadores defeituosos por outros com programações mais atuais e compatíveis, se os estudantes tiverem mais contatos com este programa, com certeza a sua compreensão do uso do mesmo melhorará gradativamente.

Portanto o programa Modellus por meio da presente pesquisa e de suas contribuições por ela apontada, revelou-se como um excelente recurso que pode estar sendo utilizado no ensino de Física como um ambiente virtual de aprendizagem para suprir as necessidades das práticas experimentais, corroborando de forma significativa para a prática docente e para o processo de ensino aprendizagem.

## **REFERÊNCIAS**

<span id="page-46-0"></span>ANDRADE, Marcelo Esteves de. Uso da Ferramenta *Modellus* no Ensino de Física: uma abordagema luz da Teoria dos Campos Conceituais. **INFORMÁTICA NA EDUCAÇÃO: teoria & prática**, Porto Alegre, v. 18, nº 1, p. 27-36, jan-jun. 2015

ARAUJO, Ives Solano. **Simulação e modelagem computacionais como recursos auxiliares no ensino de Física geral.** 2005. 238 f.. Tese (Doutorado em Física) – Instituto de Física, Universidade Federal do Rio Grande do Sul, Porto Alegre.

ARAUJO, Ives Solano. VEIT, Eliane Angela. Interatividade em recursos computacionais aplicados ao ensino-aprendizagem de Física. **Instituto de Física, UFRGS,** Porto Alegre, 2009. p.01-10.

BECKER, Fernando. **Educação e construção do conhecimento.** 1.ed. Porto Alegre: Artmed Editora, 2001.

CASTRO, Amelia Domingues de. CARVALHO, Anna Maria Pessoa de. **Ensinar a Ensinar:** didática para a escola fundamental e média. 1.ed. São Paulo: Cengage Learning, 2013.

DORNELES, Pedro Fernando Teixeira. **Integração entre atividades computacionais e experimentais como recurso instrucional no Ensino de Eletromagnetismo na Física Geral.** 2010. 367 f.. Tese (Doutorado em Ciências) – Instituto de Física, Universidade Federal do Rio Grande do Sul, Porto Aegre.

FLICK, Uwe. **Introdução à pesquisa qualitativa.** 3. ed. Porto Alegre: Artmed, 2009.

GIL, Antonio Carlos. **Como elaborar projetos de pesquisa.** 5. ed. São Paulo: Atlas, 2010.

HAGEMEYER, Regina Cely C. GABARDO, Cleusa Valério. SÁ, Ricardo A. **Diálogos Epistemológicos e Culturais.** 1.ed. Curitiba: W & A Editores, 2016.

JUNIOR, João Hermano Torreiro de Carvalho .**O software Modellus aliado a estratégia de ensino**: um estudo comparativo do desempenho dos alunos do Ensino Médio nas aulas de Física. 2011.168 f..Dissertação (Mestrado em Educação) - Universidade Federal de Alagoas, Maceió.

KENSKI, Vano Moreira. **Tecnologias e ensino presencial e a distância.** 5. ed. Campinas: Papirus, 2003.

LÜDKE, Menga. ANDRÉ, Marli E.D.A. **Pesquisa em educação:** abordagens qualitativas. São Paulo: EPU, 1986.

MACHADO, Alan Freitas...[et al.]. O uso do Modellus em sala de aula como instrumento motivacional para o estudo de óptica geométrica — um estudo de caso. **Rev. SUSTINE-RE**, Rio de Janeiro, nº 2, p.143-151, jul-dez, 2015.

MARCONI, Maria de Andrade. LAKATOS, Eva Maia. **Técnicas de Pesquisa:** planejamento e execução de pesquisas, amostragem e técnicas de pesquisa, elaboração, análise e interpretação de dados. 7. ed. São Paulo: Atlas, 2008.

MEDEIROS, Alexandre. MEDEIROS, Cleide Farias de. Possibilidades e Limitações das Simulações Computacionais no Ensino da Física. **Revista Brasileira de Ensino de Física**, 2002, nº 24, 2, p.01-10, jun, 2002.

MOREIRA, Marco Antonio. **Metodologia de pesquisa em ensino.**1.ed. São Paulo: Editora Livraria da Física, 2011.

PERRENOUND, Philippe. **Novas Competências para Ensinar.** 1. ed. Porto Alegre: Artmed, 2000.

PERRENOUND, Philippe. **Escola e Cidadania.** 1. ed. Porto Alegre: Artmed, 2005.

PIETROCOLA, Maurício. A Matemática como linguagem estruturante do pensamento físico.**Práticas experimentais no ensino de Física.** 1.ed. São Paulo: Cengage Learning, 2010.

PORTAL MEC. **ProInfo – Apresentação.** Disponível em: http://portal.mec.gov.br/proinfo/proinfo. Acesso em: 20 de Junho de 2016.

POZO, Juan Ignacio. CRESPO, Miguel Ángel Gómez. **A Aprendizagem e o Ensino de Ciências:** do conhecimento cotidiano ao conhecimento científico. 5. ed. Porto Alegre: Artmed, 2009.

RAMOS, Eugênio Maria de França. FERREIRA, Norberto Cardoso. **Brinquedos e jogos no ensino de Física.** In NARDI, Roberto. Pesquisas em Ensino de Física. 3. ed. São Paulo: Escrituras Editora, 2004.

SANTOS, Flávia Maria Teixeira dos. Unidades Temáticas - Produção de material didático por professores em formação inicial. **Experiências em Ensino de Ciências**, Porto Alegre, nº 2, p.01-11, 2007.

SANTOS, Gustavo H. ALVES, Lynn. MORET, Marcelo A. Modellus: Animações Interativas mediando a Aprendizagem Significativa dos Conceitos de Física no Ensino Médio. nº 24. 2005.

SCHMIDT, Maria Auxiliadora. GARCIA, Tânia Maria F. Braga. HORN, Geraldo Balduíno. **Diálogos e perspecticas de investigação.** 1.ed. Ijuí: Unijuí, 2008.

SILVA, L. H. de A. ; ZANON, L. B. **Ensino de ciências:** fundamentos e abordagens. Campinas: R. Vieira, 2000.

SOUSA, Adalberto dos Santos. **O uso do Modellus como ferramenta pedagógica para auxiliar no ensino de Física no Ensino Fundamental.** 2010. 47 f.. Trabalho de Conclusão de Curso (Licenciatura em Física) – Universidade Estadual do Ceará, Fortaleza-Ceará.

TEODORO, Vitor Duarte. **Modelação no Ensino da Física:** seis ideias básicas. n6. Disponível em:file:///C:/Users/M-TEC/Documents/TCC

TERÇARIOL, Adriana Aparecida de Lima...[et al.]. **Tecnologias na formação e na gestão escolar.** 1. ed. São Paulo: Avercamp, 2007.

VIEIRA, Alexandre Thomaz...[et al]. **Gestão Educacional e Tecnologia.** São Paulo: Avercamp, 2003.

VIEIRA, L. P. **Experimentos de física com smartphones e tablets**. 2013. 116p. Dissertação (Mestrado em Ensino de Física) - Programa de Pós-Graduação em Ensino de Física, Instituto de Física, Universidade Federal do Rio de Janeiro, Rio de Janeiro.

<span id="page-48-0"></span>ZABALA, Antoni. **A prática educativa:** como ensinar. Porto Alegre: Artmed, 1998.

# **APÊNDICES**

## **APÊNDICE 01- QUESTIONÁRIOS PARA OS DISCENTES**

### **Questionário para os discentes acerca da utilização do programa Modellus nas aulas de Física**

- **1.** Quais são as dificuldades de aprendizagem nas aulas de Física?
- **2.** Como o programa Modellus contribuiu para sanar essas dificuldades?
- **3.** Quais as dificuldades encontradas na utilização do programa Modellus nas aulas de Física?
- **4.** Vocês gostariam que o programa Modellus estivesse sendo utilizado como laboratório virtual mais vezes nas aulas de Física?

## **APÊNDICE 02- QUESTIONÁRIOS PARA OS DOCENTES**

# **Questionário para o docente acerca da utilização do programa Modellus nas aulas de Física**

- 1. Qual a sua opinião sobre práticas experimentais nas aulas de Física? Você utiliza atividades experimentais em suas aulas?
- 2. A escola em que você leciona possui laboratório didático de Ciências? Se possui, o laboratório têm uma estrutura física e materiais didáticos suficientes para auxiliar nas aulas de Física?
- 3. O programa Modellus na modalidade de laboratório virtual supriu as necessidades da possível falta de um laboratório ou materiais didáticos de Ciências?
- 4. Quais as contribuições do programa Modellus para a aprendizagem no ensino de Física?
- 5. Quais as dificuldades encontradas para o uso do programa Modellus na prática docente?
- 6. Você utilizaria o programa Modellus mais vezes nas suas aulas?

## **APÊNDICE 03- TUTORIAL PARA INSTALAÇÃO DO PROGRAMA MODELLUS**

### **Tutorial para Instalação do programa Modellus**

A instalação do programa Modellus no sistema Operacional Linux versão Educacional foi realizada com base nas instruções encontradas no link abaixo, bem como todas as imagens deste tutorial foram retiradas do mesmo.

Link: http://professorhumbertooliveira.blogspot.com.br/2012/10/instalacao-do-modellusno-linux.html

#### **1º passo:**

No ícone 2 da imagem 01, a versão só foi encontrada por meio do link: http://www.bernhard.com.br/disciplinas/simulação-em-ensino--de-fisica.

Imagem 01

Depois de muitas tentativas e pesquisas consegui instalar o Modellus no Linux Educacional 4.0 Multiterminal, vou descrever quais os passos para essa façanha.

- 1. Entre no Linux Educacional com a conta de professor.
- 2. Baixe a versão do Modellus 4.01 em Java. (Download Modellus)
- 3. Descompacte e mova a pasta que baixou para a pasta professor.

4. Na pasta professor, clique com o botão direito do mouse com o ponteiro em cima da pasta Modellus 4.01 java.

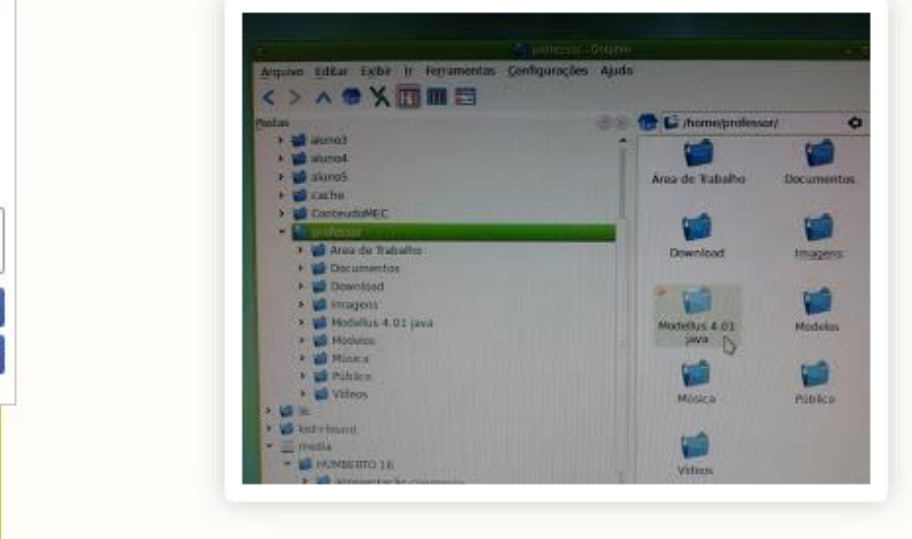

De acordo com a imagem 02.

# Imagem 02

5. Escolha a opção Propriedades.

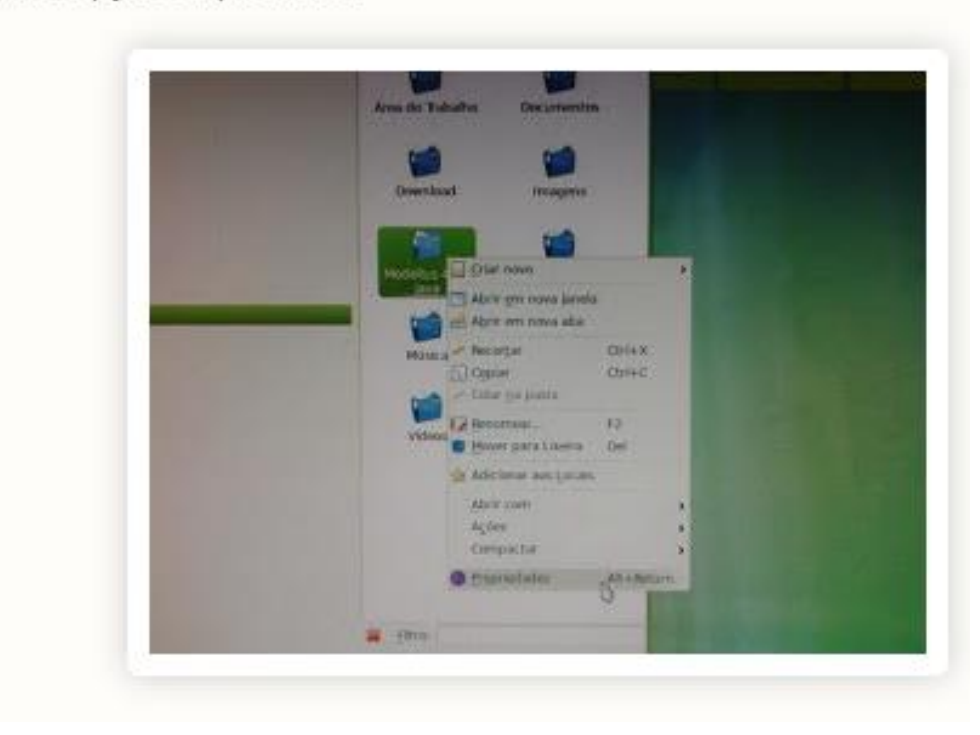

De acordo com a imagem 03.

# Imagem 03

6. Vá para aba Permissões.

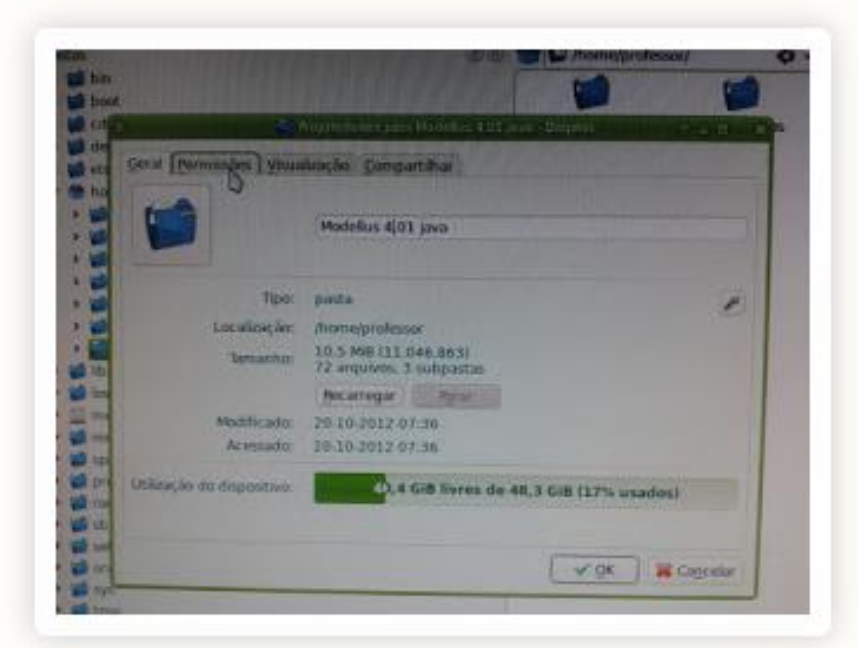

De acordo com a imagem 04.

# Imagem 04

7. Em grupo e outros altere para Pode ver o conteúdo, marque as caixa e .

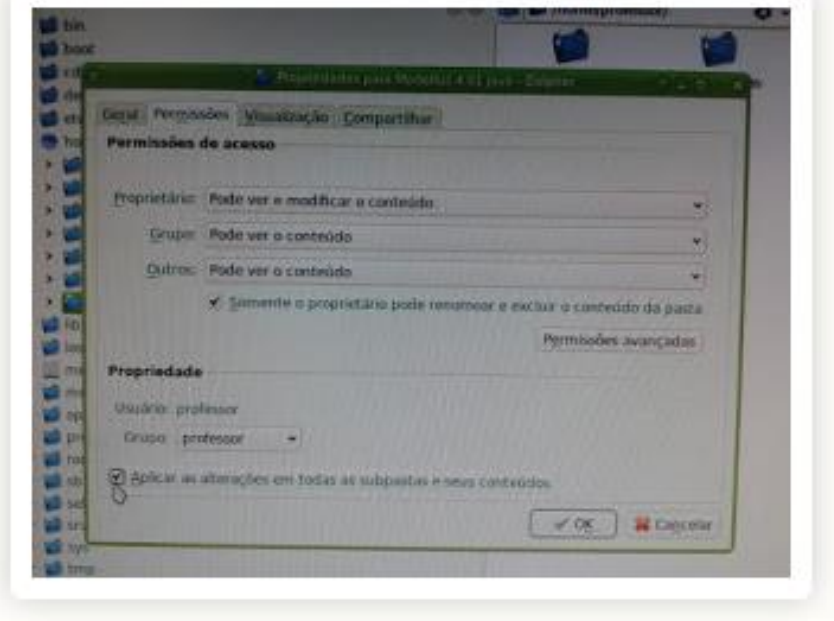

De acordo com a imagem 05.

# Imagem 05

8. Para executar o Modellus entre na Pasta Modellus, selecione com o mouse o arquivo Modellus#915.jar e clique com o botão direito.

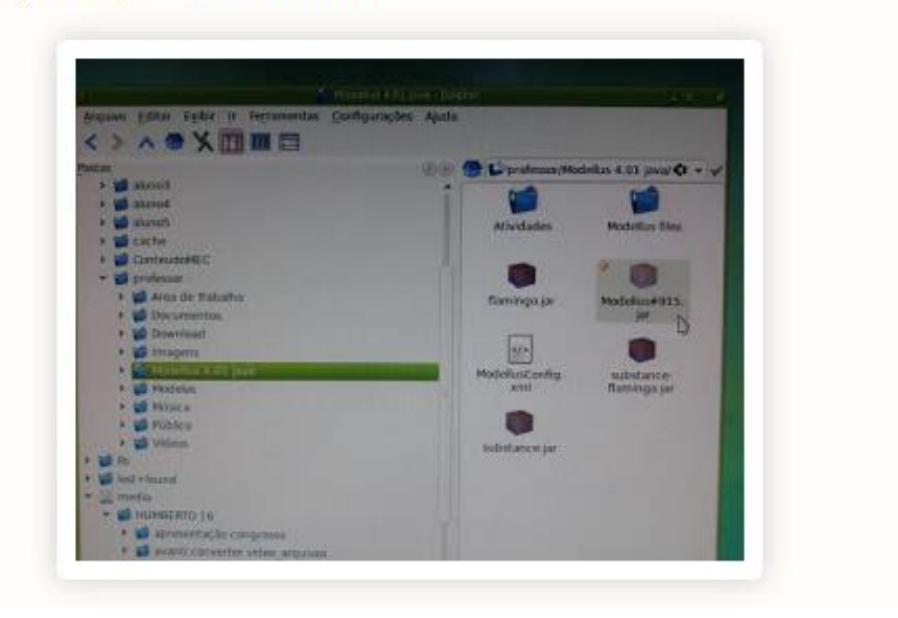

De acordo com a imagem 06, no entanto se não aceitar este procedimento, deve entrar em *permissões* e marcar *executar.*

### Imagem 06

9. Selecione Abrir com OpenJDK java 6 Runtime.

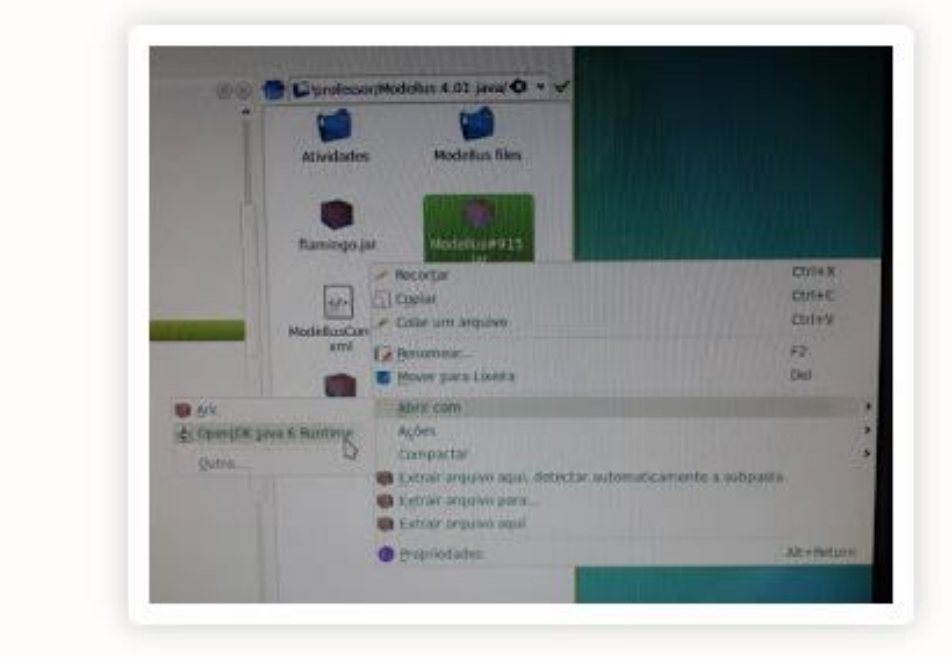

Se optar é possível instalar em outras pastas dos alunos conforme a disponibilidade do sistema operacional, para isto é só copiar a pasta Modellus e colar na outra pasta ou conta.

## **APÊNDICE 04- TUTORIAL PARA UTILIZAÇÃO DO PROGRAMA MODELLUS**

## **Tutorial para o uso do programa Modellus**

A seguir estão dispostos quatro materiais a fim de auxiliar o uso do programa Modellus no ensino de Física.

**1º material:** consiste em um texto com a finalidade de explicar o que é o programa Modellus, como funciona e quem pode utilizar. Disponível no Apêndice 01.

**2º material:** O segundo e o terceiro material desenvolvido foram vídeos com a finalidade de apresentar o programa Modellus realizando simulações. O primeiro vídeo é uma simulação sobre Movimento Harmônico Simples, está disponível no link: <https://www.youtube.com/watch?v=ahZdRPDmnl8>

**3º material:** O segundo vídeo é uma simulação sobre Movimento Retilíneo Uniforme, disponível no link: <https://www.youtube.com/watch?v=j29HpncarRQ>

**4º material:** este consiste em apresentar exercícios de Física contendo a resolução por meio de simulações com o uso do programa Modellus, disponível no Apêndice 02.

#### **Apêndice 01 do tutorial:**

Todel  $\blacktriangleleft$ ŤП

#### **Por que o programa Modellus é uma ferramenta poderosa no Ensino de Física?**

Muitos professores encontram dificuldades em fazer aulas experimentais pelo fato das escolas não possuírem laboratórios didáticos de Ciências. Dentro desta perspectiva utilizar os laboratórios de informática para simular experimentos de Física é muito viável através deve estar tão próximo quanto possível do modo como se pensa no modelo com o computador".

Quem pode usar este programa computacional? O programa Modellus pode ser usado por professores, alunos do Ensino Médio e uni-

da aplicação do programa Modellus como laboratório virtual.

O programa Modellus foi criado pela equipe do professor Dr. Vítor Duarte Teodoro, da Universidade Nova de Lisboa –(Portugal). É gratuito e encontrado na Internet no endereço

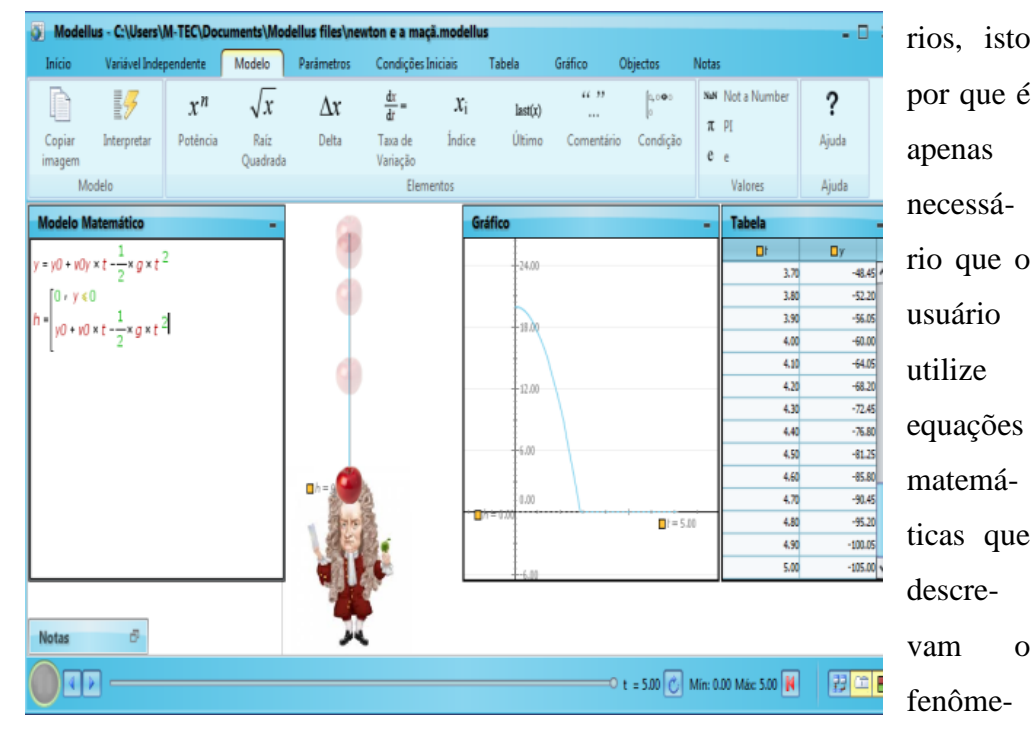

http://modellus.co/index.php?lang=pt. O mesmo consiste em descrever os modelos físicos por meio de animações, gráficos e tabelas através de equações matemáticas. Para Teodoro (p.2) "O Modellus é um software baseado na ideia de que o modo como se pensa num modelo matemático com papel e lápis

no físico. O Modellus proporciona a criação e exploração das mais diversas situações, tornando as equações matemáticas, que para a maioria dos estudantes é algo abstrato, em simulações físicas concretas e visíveis através de gráficos, tabelas e animações.

versitá-

Como usar este programa? Para criar um modelo, o usuário deve inserir expressões matemáticas como funções e equações que descrevem o conceito físico, dentro do quadro "Modelo Matemático". Não é usada nenhuma linguagem de programação ou comandos especiais.

Após deve determinar quais serão as variáveis das equações, os parâmetros e seus respectivos valores, no ícone "Variável Independente" e "Parâmetro". Na interface é possível selecionar nos ícones "Gráfico" e "Tabela" as variáveis a serem plotadas nos mesmos.

Em seguida deve utiliza o ícone "Objectos" para montar a animação, pode escolher imagens do próprio programa ou baixar imagens

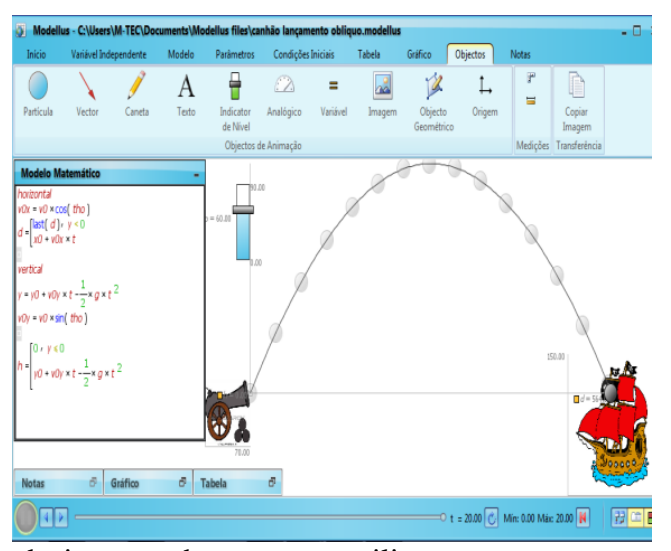

da internet, bem como, utilizar vetores para descrever o movimento, e o "Indicador de Nível" que pode alterar valores de qualquer variável, como por exemplo, a velocidade, a aceleração, o deslocamento e o ângulo de inclinação.

Ao clicar no Play na parte inferior esquerda da tela é possível ver a animação em movimento descrita através das equações e seus valores plotados no gráfico e na tabela. Todos os modelos podem ser salvos em pastas de arquivos dentro do software.

Esse foi apenas um exemplo ilustrativo, o Modellus é uma ferramenta poderosa e versátil, que com certeza encantará estudantes e professores. Acesse <http://modellus.co/index.php?lang=pt> e baixe a versão compatível com seu computar. Bom estudo!

#### **Referências Bibliográficas:**

JOÃO HERMANO TORREIRO DE CARVALHO JUNIOR. **O software Modellus aliado a estratégia de ensino**: um estudo comparativo do desempenho dos alunos do Ensino Médio nas aulas deFísica. 2008.168 f. Universidade Federal de Alagoas, Maceió.

Teodoro, Vitor Duarte. **Modelação no Ensino da Física:** seis ideias básicas. n6. Disponível em:file:///C:/Users/M-TEC/Documents/TCC

## **Proposta de Atividade para a utilização do programa Modellus**

- **1)** O movimento de uma partícula é descrito pela equação horária x=4+10.t, em que x é medido em metros, e t, é medido em segundos. Determine:
	- **a)** A posição inicial e a velocidade da partícula;

### **Resolução:**

A equação horária da posição é x= xo+v.t, na qual xo é a posição inicial e v é a velocidade. Portanto a equação horária da partícula descrita no exercício é x=4+10.t, se analisarmos comparando com a equação horária da posição descrita anteriormente percebe-se que a posição inicial **xo=4m** e **v=10m/s.**

### **b)** A posição após 3s de movimento;

#### **Resolução:**

A seguir são apresentados os ícones do programa necessários para fazer a simulação de uma partícula em movimento Retilíneo Uniforme (MRU).

**1º passo:** preencher o quadro "Modelo Matemático" com a equação matemática x=xo+v.t que expressa o MRU.

**2º passo:** no ícone "Parâmetros" delimitar os valores de xo=4 e v=10 de acordo com a equação horária da partícula que está no enunciado do exercício.

**3º passo:** determinar no ícone "Variável Independente" a variação do movimento da simulação como sendo "Passo (∆t)" = 0,05 e o tempo máximo da simulação "Máx:" =20.0, estes valores são sugestivos e podem ser mudados.

**4º passo:** no ícone "Tabela" selecionar as variáveis a serem expressos os valores, dentro dos quadrinhos selecione t (tempo) e x (posição final).

**5º passo:** no ícone "Gráficos" selecionar as variáveis a serem plotadas, dentro dos quadrinhos selecione no "eixo horizontal" o t (tempo) e "eixo vertical" o x (posição final).

**6º passo:** no ícone "Objectos" clique na "Partícula" e após clique no espaço branco da tela para que a partícula apareça e selecione o objeto para representá-la.

**7º passo:** Em seguida clique no ícone "Animação" e determine os valores de "vertical" =0.0 e "horizontal" = x, estes determinam o comando para o movimento a ser realizado na simulação.

**8º passo:** clique no play localizado na parte inferior esquerda da tela para iniciar a simulação, conforme a figura 01.

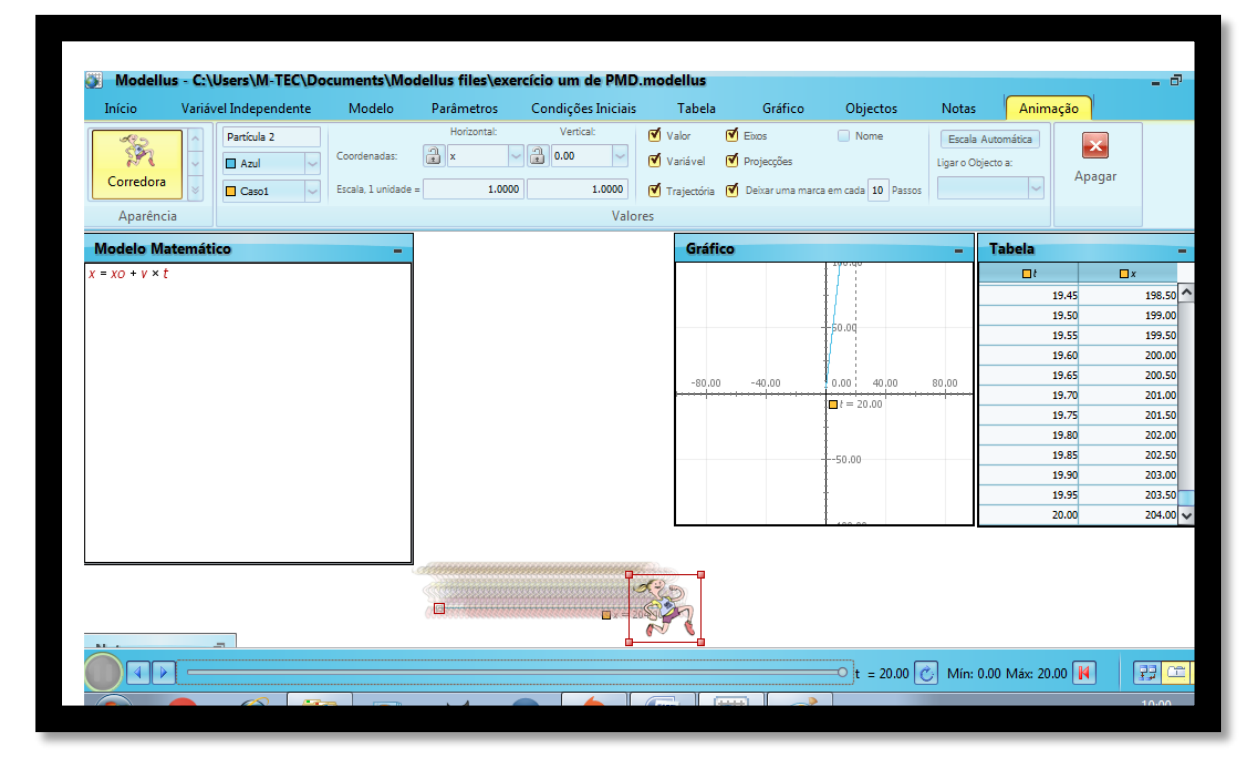

**Figura 01: Simulação MRU**

Fonte: acervo da autora

**9º passo:** analisar os valores obtidos na tabela e gráfico para responder a pergunta. De acordo com a tabela quando t=3 e **x=34m.**

**c)** O instante em que a partícula passa pela posição 50m.

### **Resolução:**

Para obter a resposta através da simulação é preciso observar os valores da tabela, quando x=50m **t=4,6s**.

- **2)** Um canhão lança do solo uma bala com velocidade de 80m/s, para atingir um navio em alto mar. Em relação à horizontal, o canhão está com inclinação de 60º. Considere g= 9,8 m/s², determine:
	- **a)** O valor da altura máxima.

#### **Resolução:**

A seguir são apresentados os ícones do programa necessários para fazer a simulação de um lançamento oblíquo.

**1º passo:** preencher o quadro "Modelo Matemático" com as equações matemáticas que descrevem um lançamento oblíquo. Sabemos que o lançamento oblíquo é bidimensional, têm movimento vertical e horizontal, podemos observar através da figura 02.

**Figura 02: decomposição vetorial da velocidade**

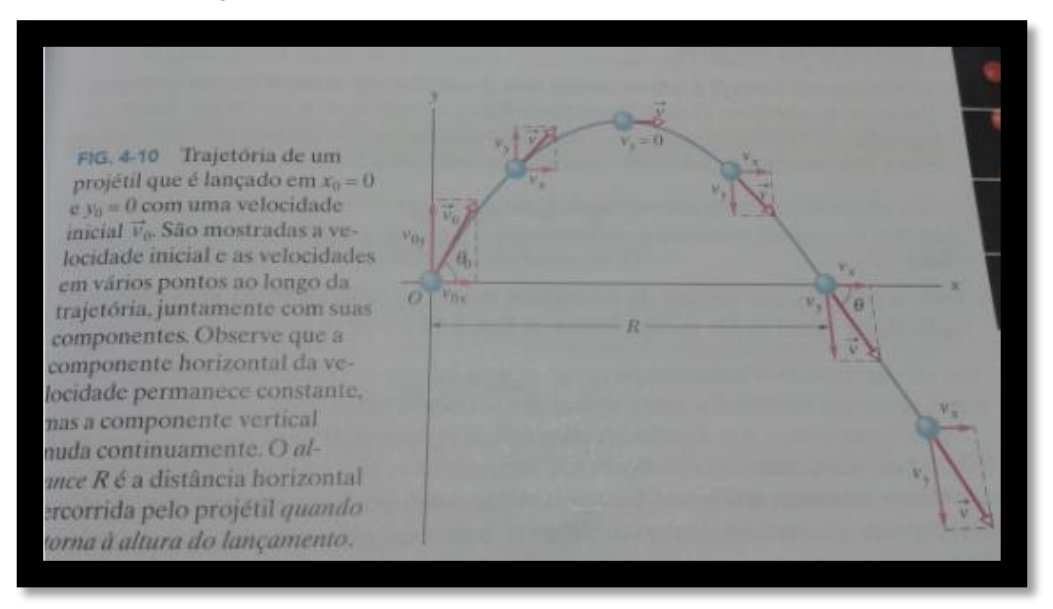

#### Fonte: Halliday, 2011, p.71.

Portanto as equação que descrevem as componentes da velocidade são Vox=Vo cos ө0 na horizontal e V0y=Vo sen ө0 na vertical. As equações que descrevem a posição em função do tempo no movimento horizontal são X-Xo= (Vo cos ө0)t e no movimento vertical y-yo= (Vo sen ө0)t – 1/2gt². Sendo assim é necessário definir as equações no "Modelo Matemático" para o movimento horizontal, sendo a velocidade vetorial em x que podem ser observadas na figura 03, como o programa não possui o símbolo ө, o mesmo é substituído por tho. Outra equação é a do alcance máximo (d), sendo necessário estabelecer algumas condições para que a bola atinja o canhão. Portanto na última distância d (quando a bola atinge o navio) o y<0 (não haverá movimento na vertical). Para escrever isto é preciso clicar no ícone "condições" que está no ícone "Modelo", em seguida aparecerá dentro do quadro "Modelo Matemático", após clicar no ícone "last (x)" para descrever o restante conforme a figura 03.

No movimento vertical temos a equação que representa a componente da velocidade em y e a equação que representa a altura máxima que pode ser observada na figura 03. Na equação da altura máxima foi estabelecida no ícone "condição" que não haverá o movimento vertical quando y for menor ou igual a zero, obedecendo a equação do y.

**Figura 03: Modelo Matemático para a simulação do lançamento oblíquo**

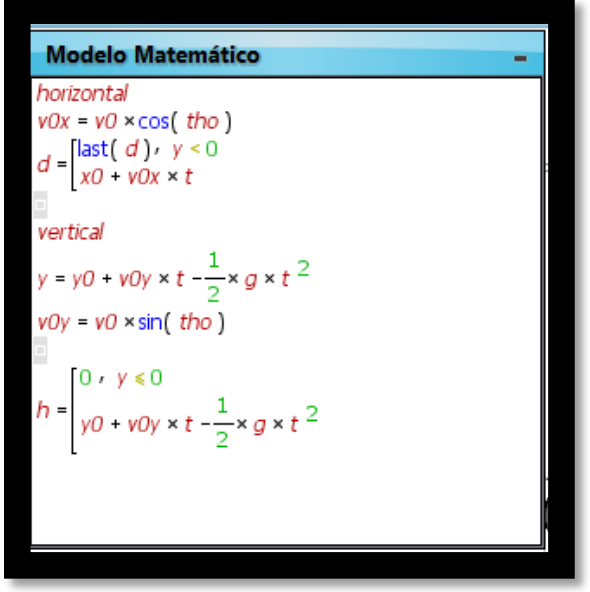

Fonte: acervo da autora

**2º passo:** no ícone "Parâmetros" delimitar os valores de acordo com o enunciado do exercício, no qual horizontal=0.0; v0=80.0; tho=60.0; x0=0.0; vertical=0.0; x0=0.0; g=9.80.

**3º passo:** determinar no ícone "Variável Independente" a variação do movimento da simulação como sendo "Passo (∆t)" = 0.10 e o tempo máximo da simulação "Máx:" =16.0, estes valores são sugestivos e podem ser mudados.

**4º passo:** no ícone "Tabela" selecionar as variáveis a serem expressos os valores, dentro dos quadrinhos selecione t (tempo), h (altura máxima) e d (alcance máximo).

**5º passo:** no ícone "Gráficos" selecionar as variáveis a serem plotadas, dentro dos quadrinhos selecione no "eixo horizontal" o t (tempo) e "eixo vertical" h (altura máxima) e d (alcance máximo).

**6º passo:** no ícone "Objectos" clique em "imagem" e selecione nos seus arquivos imagens que podem, por exemplo, serem baixadas da internet para representar a simulação, neste caso um canhão e um navio. Posicione as figuras conforme a figura 04. Após clique em "Objectos" e selecione uma partícula posicionando sobre a figura do canhão a fim de ser a bala projetada pelo mesmo. Em seguida selecione no ícone "Objectos" um "indicador de nível", este será um nivelador de ângulo, ou seja, pode ser alterado o ângulo por este objeto.

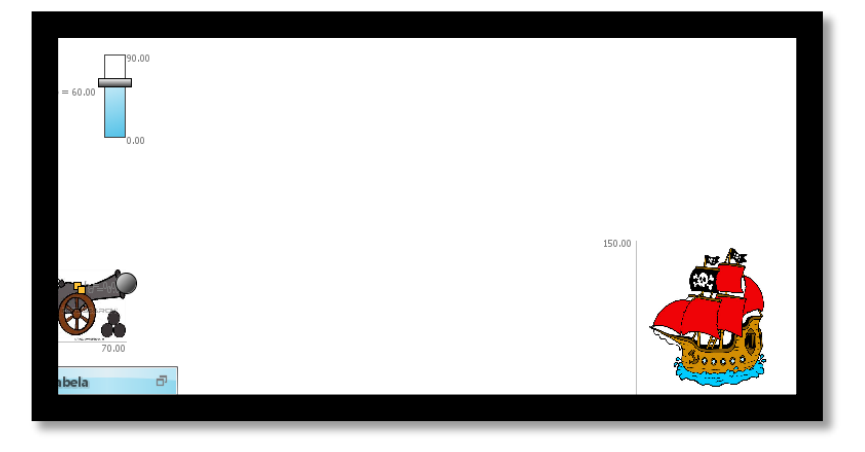

#### **Figura 04: Disposição das imagens e objetos da simulação**

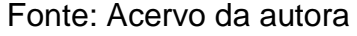

**7º passo:** Em seguida clique em cima da imagem do canhão e defina como "coordenadas" os valores de horizontal=70.0 e vertical=70.0 (os valores definem a posição do objeto e são sugestivos). Clique na bola do canhão e determine horizontal= d e vertical=h, estes representam o trajeto oblíquo da bola. Clique na imagem do navio e determine horizontal =150.0 e vertical=150.0, os valores determinam a posição da imagem e são sugestivos. Clique no indicador de nível e determine a variável= tho, sendo Máx= 90.0 (ângulo máximo).

**8º passo:** clique no play localizado na parte inferior esquerda da tela para iniciar a simulação, conforme a figura 05.

#### **Figura 05: Simulação do lançamento oblíquo**

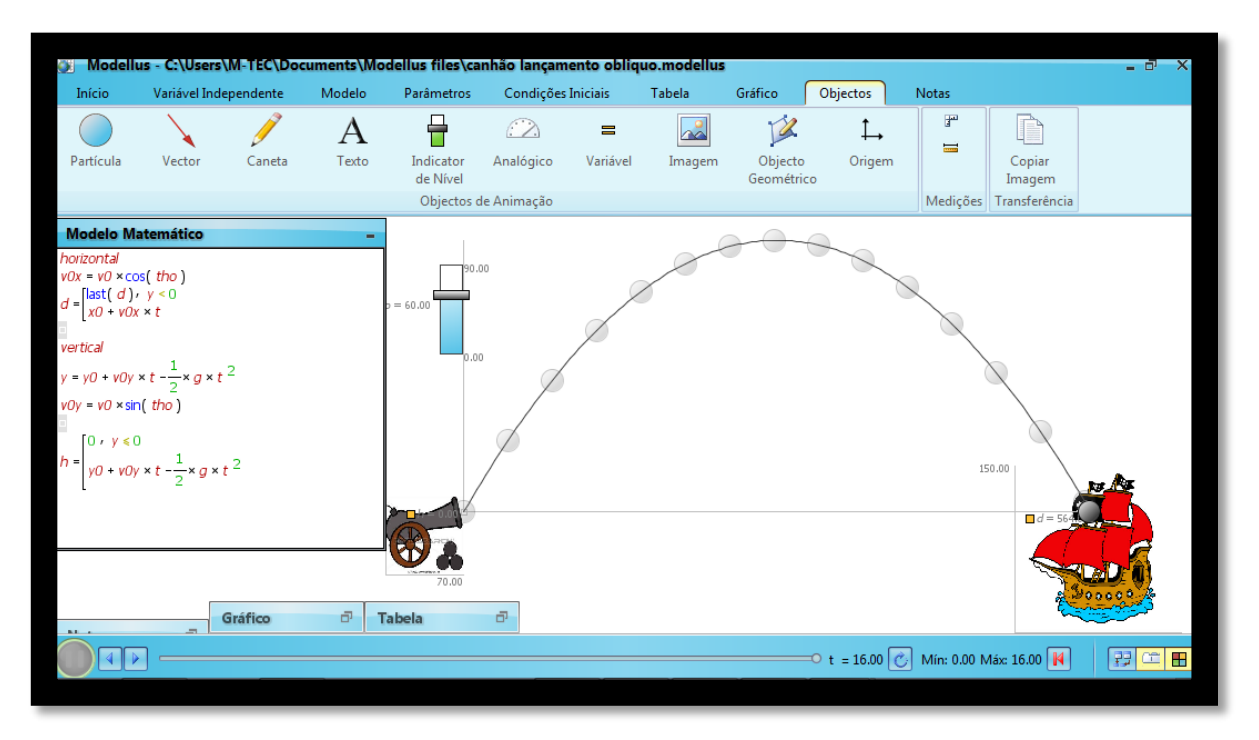

Fonte: Acervo da autora

Para encontrar o valor da altura máxima (h) é necessário analisar a tabela com o maior valor na coluna h, sendo **h=244,89m**.

**b)** O instante em que a bala atinge a altura máxima.

### **Resolução:**

Para encontrar o valor é necessário analisar a tabela, quando a altura for h=244,89m o instante será **t=7,10s**.

**c)** O alcance máximo da bola de canhão.

### **Resolução:**

Analisando a tabela observamos que o último valor obtido em d (alcance máximo) é **d= 564m**.

Autora da proposta do material: Fernanda Neja Alves de Lima

# **APÊNDICE 05- SEQUÊNCIA DIDÁTICA**

# **SEQUÊNCIA DIDÁTICA**

Intervenção do TCC II – Uso do programa Modellus na modalidade de laboratório virtual nas aulas de Física

Acadêmica: Fernanda Neja Alves de Lima

Turma: 1º Ano do Ensino Médio

Número de aulas: 4 aulas

Tema: Movimento Retilíneo Uniforme

## **PROCEDIMENTOS**

**1ª aula (45 minutos):** Dividir os alunos em equipes de acordo com a quantidade de computadores disponíveis. Após apresentar o programa Modellus, suas ferramentas e uso por meio de simulações, com auxílio dos vídeos produzidos no tutorial.

**2ª aula (45 minutos):** Entregar uma folha com os dois exercícios (Apêndice 01) para que as equipes de alunos resolvam por meio de simulações utilizando o programa Modellus.

**3ª aula (45 minutos):** Continuação das simulações, conforme descrito anteriormente.

**4ª aula (45 minutos):** Término das simulações, socialização dos resultados com a turma. Em seguida a acadêmica entrega os questionários para os estudantes (Apêndice 02) e professor (Apêndice 03).

# **APÊNDICE**

## **Apêndice 01**

Escola: Nomes: Turma:

## **Exercícios de Física sobre Movimento Retilíneo Uniforme**

Resolva os exercícios a seguir por meio de simulações no programa Modellus, não esqueça de anotar e explicar as respostas na folha.

- **3)** O movimento de uma partícula é descrito pela equação horária x=4+10.t, em que x é medido em metros, e t, é medido em segundos. Determine:
	- **d)** A posição inicial e a velocidade da partícula;
	- **e)** A posição após 3s de movimento;
	- **f)** O instante em que a partícula passa pela posição 50m.
- **4)** Um maratonista de triathlon está correndo com velocidade constante de 36 km/h, após cinco segundos outro maratonista começa a correr com velocidade constante de 38 km/h. Determine a posição e o instante de encontro dos maratonistas.

## **Apêndice 02**

### **Questionário para os discentes acerca da utilização do programa Modellus nas aulas de Física**

- **1.** Quais são as dificuldades de aprendizagem nas aulas de Física?
- **2.** Como o programa Modellus contribuiu para sanar essas dificuldades?
- **3.** Quais as dificuldades encontradas na utilização do programa Modellus nas aulas de Física?
- **4.** Vocês gostariam que o programa Modellus estivesse sendo utilizado

como laboratório virtual mais vezes nas aulas de Física?

### **Apêndice 03**

# **Questionário para o docente acerca da utilização do programa Modellus nas aulas de Física**

- 1. Qual a sua opinião sobre práticas experimentais nas aulas de Física? Você utiliza atividades experimentais em suas aulas?
- 2. A escola em que você leciona possui laboratório didático de Ciências? Se possui, o laboratório têm uma estrutura física e materiais didáticos suficientes para auxiliar nas aulas de Física?
- 3. O programa Modellus na modalidade de laboratório virtual supriu as necessidades da possível falta de um laboratório ou materiais didáticos de Ciências?
- 4. Quais as contribuições do programa Modellus para a aprendizagem no ensino de Física?
- 5. Quais as dificuldades encontradas para o uso do programa Modellus na prática docente?
- 6. Você utilizaria o programa Modellus mais vezes nas suas aulas?